# **APPENDIX REM – REMOTE CONTROL PROTOCOL**

#### **Last Revised: 09 FEB 2014**

#### **Software Version: 0.05**

This appendix describes the configuration required and the commands used to implement the remote control interface for the RC4000 antenna controller. It is provided as a supplement to the "baseline" RC4000 manual. Sections in the baseline RC4000 manual are referred to when data specific to the remote control option are described.

NOTE: RC4000 software is built on a per-mount basis. Some commands may not be available on all devices.

#### **Revision History**

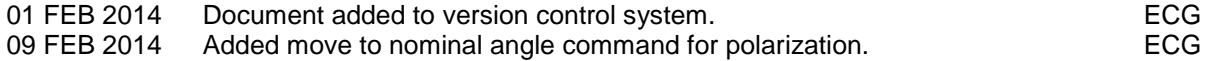

# **1.0 THEORY OF OPERATION**

#### **Overview**

The RC4000 supports a variety of remote monitor and control commands. The controller functions as a slave device within a network. The network is expected to consist of one master and multiple slaves communicating over a single interface (or "bus"). Each slave is internally configured with a unique address.

#### **Message Protocol**

Message format and protocol over the bus is a derivative of IBM's binary synchronous communications protocol (BISYNC). The master station sends a command over the bus to all slave devices. The device whose address is specified in the command message carries out the requested commands, and then replies with a response message containing the result. A device does not respond if the command does not containing its address. This prevents bus contention caused by more than one remote device communicating over the bus at the same time. NOTE: Even if the antenna controller is the only device on the network, it still must be addressed.

#### **Data Format**

All data should be in 7-bit ASCII format. The control character subset 00-1F (hex) is reserved for message control. The printable ASCII characters 20-7F (hex) are used for address, command and data characters.

#### **Message Format**

Command messages begin with the STX (Start-of-text) byte followed by a remote address, a command byte and multiple data bytes. The ETX (End-of-text) byte is sent following the last data byte, and the message is terminated by a Checksum character. Response messages are identical to command messages in format with the exception of the ACK (Acknowledge) or NAK (Not Acknowledge) byte at the start of the message instead of STX. [Figure 1](#page-1-0) illustrates the format of the command and response messages. A command or reply message may have a variable length.

<span id="page-1-0"></span>

| <b>Command Message</b>                                                               |             |            |            |                |       |          |       |            |               |
|--------------------------------------------------------------------------------------|-------------|------------|------------|----------------|-------|----------|-------|------------|---------------|
| <b>STX</b>                                                                           | ADDR        | <b>CMD</b> | $D_1$      | D <sub>2</sub> | $D_3$ | $\cdots$ | $D_N$ | <b>ETX</b> | <b>CHKSUM</b> |
| Response Message - Command Acknowledged                                              |             |            |            |                |       |          |       |            |               |
| <b>ACK</b>                                                                           | <b>ADDR</b> | <b>CMD</b> | $D_1$      | D <sub>2</sub> | $D_3$ | $\cdots$ | $D_N$ | <b>ETX</b> | <b>CHKSUM</b> |
| Response Message – Command Not Acknowledged (Unable To Execute or Incorrect Command) |             |            |            |                |       |          |       |            |               |
| <b>NAK</b>                                                                           | <b>ADDR</b> | <b>CMD</b> | <b>ETX</b> | <b>CHKSUM</b>  |       |          |       |            |               |

**Figure 1 – Message Format**

#### **Message Delimiters**

A command message begins with STX (02 hex). A reply begins with ACK (06 hex) or NAK (15 hex) depending on the result of the command execution. All messages end with the ETX (03 hex), the ASCII End-of-text control character, followed by the Checksum byte.

#### **Address Byte**

The device address (ADDR) must be a valid ASCII printable character between 49 (31 hex) and 111 (6F hex); thus, 63 addresses are possible.

#### **Command Byte**

The command byte (CMD) immediately follows the device address and specifies one of several possible commands for a particular device.

#### **Checksum Byte**

The last character of any message is the Checksum byte (CHK). This character is simply the bit-by-bit exclusive OR of all characters in the message starting with the STX character through the ETX character. This forms a Longitudinal Redundancy parity check over the entire message.

#### **Message Timing**

The NAK or ACK reply does not signify that a function has actually taken place, but only that the message was received and understood. The user should query the controller later to see if the command was actually carried out, or is still in progress.

#### **Command Restrictions**

All RC4000 devices will respond to a command "0" (30 hex) with 6 data bytes of ASCII characters in the following form:

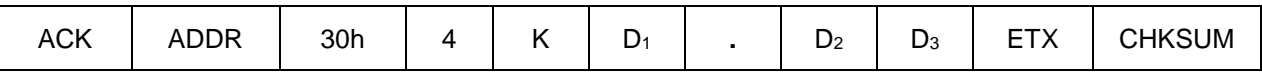

where  $D_1D_2D_3$  are ASCII characters representing a software version number (e.g. 1.12).

#### **State Diagram**

The state diagram illustrated below presents the implementation of the slave device that guarantees the proper transfer and processing of communication messages sent by a master controller. Each state that the device can assume is represented graphically as a circle. A single-digit number is used within the circle to identify the state. All transitions between states are represented graphically by arrows between them. Each transition is qualified by conditions that must be true in order for the transition to occur.

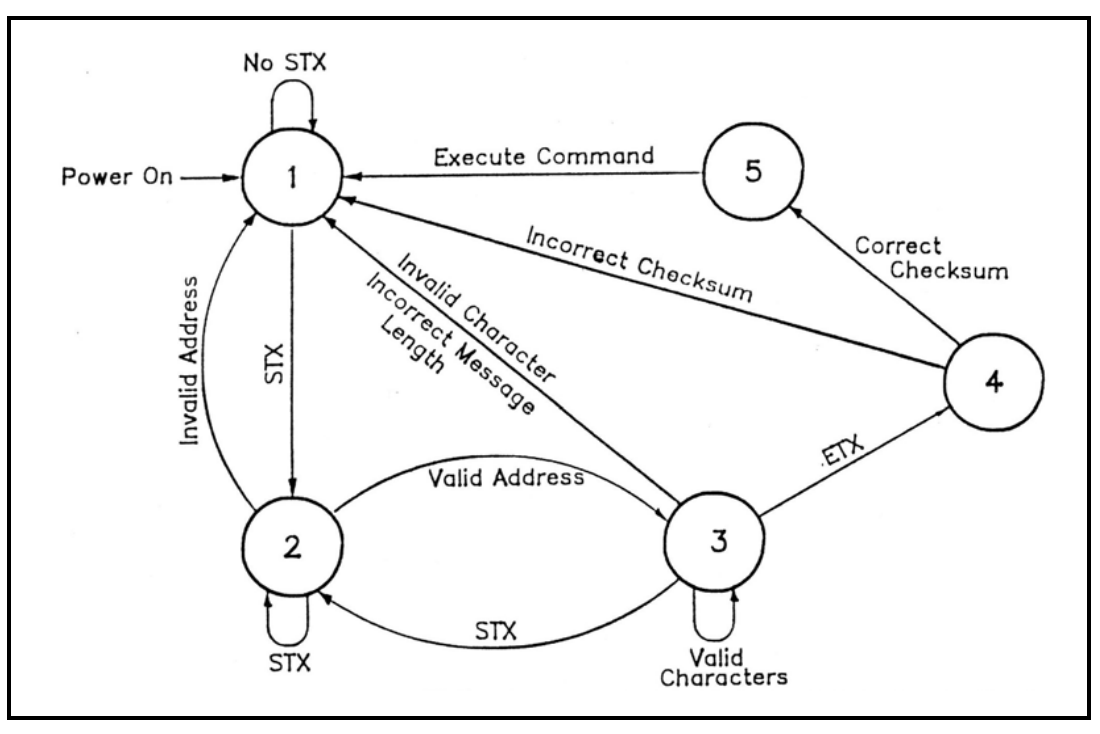

**Figure 2 – SA Bus Protocol State Diagram**

#### **State Descriptions**

- State 1 Idle State
	- o The device is ready to receive a new message. A device always powers on in State 1.
	- o The device will enter State 2 only if the STX byte is received.
- State 2 Addressed State
	- o The device is waiting to receive the address byte.
	- o The device will enter:
		- State 3 if the received address byte is correct.
		- State 1 if the received address is not correct.
	- o The device will stay in State 2 if the STX byte is received.
- State 3 Data State
	- o The device is engaged in receiving the command data from the master.
	- o The device will enter:
		- State 4 if the ETX byte is received signifying the end of data in the message.
		- State 1 if the STX byte, an invalid byte, or the incorrect number of data bytes is received.
- State 4 Data Error State
	- o The device is waiting to receive a Checksum byte.
	- o A slave will enter:
		- State 5 if the received Checksum byte equals the LRC value computed during message reception.
		- State 1 if the received Checksum byte does not equal the LRC value computed during message reception.
- State 5 Command Execute State
	- o The device begins execution of the received command.
	- o The device begins sending the appropriate response message to the master.
	- o The device will enter State 1 only when the entire response has been transmitted.

# **2.0 CONFIGURATION**

#### **Electrical Interface**

The RC4000 can interface with a variety of physical interfaces including Ethernet, RS-232, or RS-422. Refer to section 2.1.2.3.9 of the baseline RC4000 manual and supplemental appendix IP for more information on interfacing with an Ethernet network. Refer to section 2.1.2.2.4 of the baseline RC4000 manual for more information on interfacing with a serial network.

#### **Communications Parameters**

When the RC4000 is expected to be controlled via a RS-232 or RS-422 network, the controller's baud rate and address must be set. These values can be specified via the REMOTE CONTROL configuration screen.

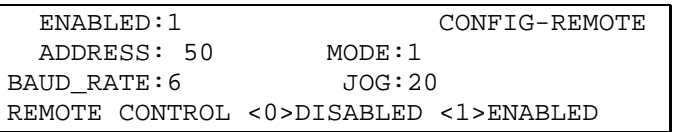

# **ENABLED: REMOTE CONTROL <0>DISABLED <1>ENABLED**

This item allows the user to disable the ability to remotely control the RC4000. This may prove useful if the user wants to only operate from the front panel.

#### **ADDRESS: BUS ADDRESS <49-111>**

This item allows the user to specify an unique bus address for the RC4000. The default address is 50.

#### **BAUD RATE: BAUD <1-3 2-6 3-12 4-24 5-48 6-96>( x100)**

This item allows the user to choose one of six possible baud rates from 300 to 9600. The default baudrate is 9600.

#### **MODE: REMOTE MODE <0-RS232 1-RS422>**

This item allows the user to select RS232 or RS422/RS485 operation. The RC4000 is shipped from the factory configured for RS-232 operation

#### **JOG: REMOTE JOG HOLD <1-40>**

This configuration item exists to allow the RC4000 to adjust to the required key repeat rate from the computer sending the remote front panel commands. This value will have to be adjusted to match the latency of different computers implementing a "remote front panel" scheme.

The REMOTE JOG HOLD value is used to jog movements when the RC4000 is operating in MANUAL mode and being commanded via a remote front panel. The entered number multiplied by 1/40 of a second represents how long a remote front panel jog command will last. For example, a value of 20 corresponds to a hold period of 0.5 seconds.

If the value is too low, manual movements will be jerky as the operator holds down a jog key from the remote front panel. In this case the RC4000 sees a jog key from the remote front panel but the hold timer expires before another jog key command is received.

# **3.0 DETAILED OPERATION**

#### **RC4000 Online/Offline Reply**

The RC4000 software must include a remote control option to process commands. If remote control is not available, and a valid message is received (correct format, address, Checksum, etc.), the offline reply is sent to the host. This reply has the following format:

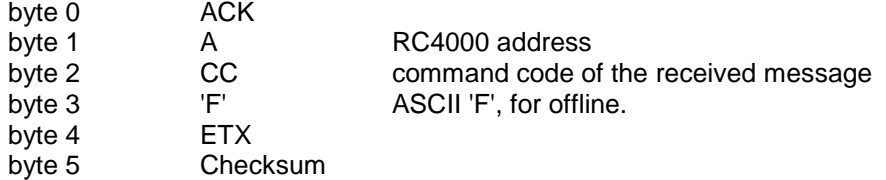

#### **RC4000 Unrecognized Commands – NAK Reply**

If a valid message is received but the command code is unrecognized or unavailable, or if an error occurred while processing the command data, a NAK reply is sent to the host. Additional failure information may be available for specific commands. The NAK reply has the following format:

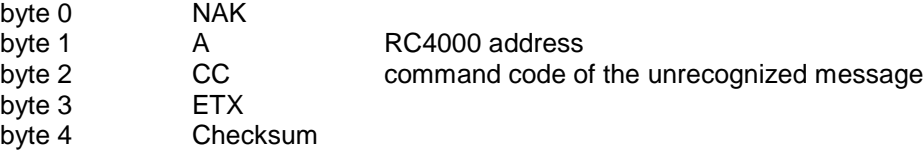

#### **RC4000 Command Acknowledged – ACK Reply**

In many cases, if a command is received but no response is required, a standard ACK reply is sent to the host. The standard ACK reply has the following format:

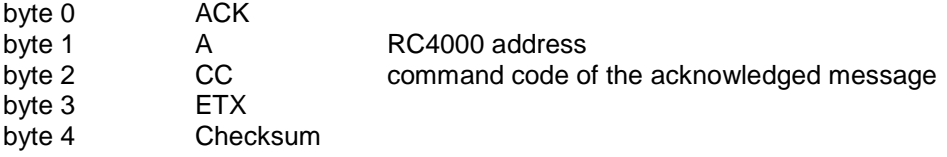

#### **Command Set**

The following table lists the available RC4000 remote commands.

Each command is detailed in the paragraphs listed below.

#### **Table 1 – Command Set List**

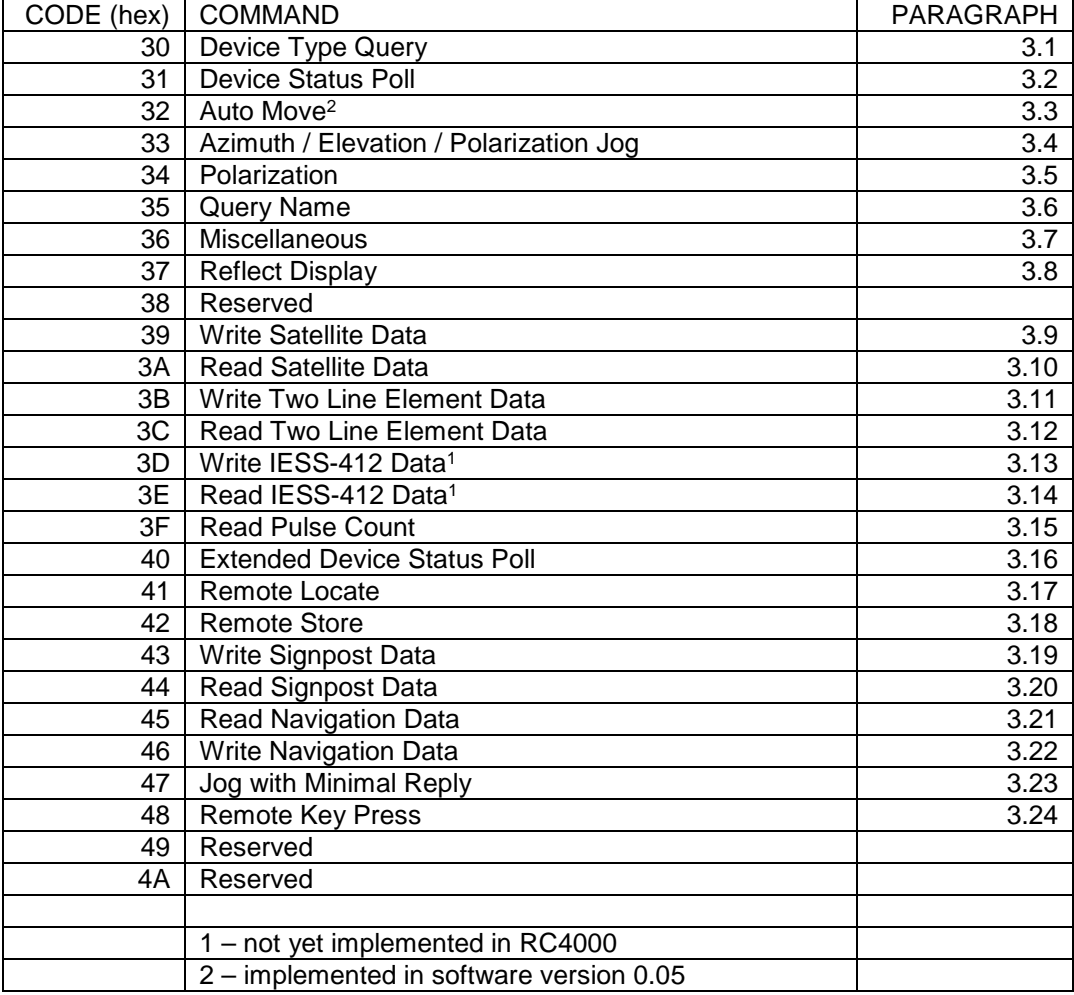

Each command is detailed in paragraphs 3.1 on. The next few paragraphs describe characteristics common to all RC4000 commands.

#### **3.1 Device Type Query Command**

The SA Bus specification requires that command character 30h must trigger the return of the six character device type string. The message format for this query will be ...

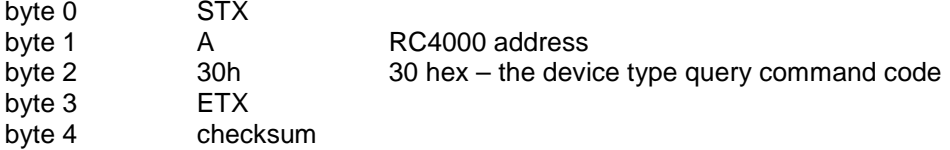

The reply to this query will consist of 11 bytes ...

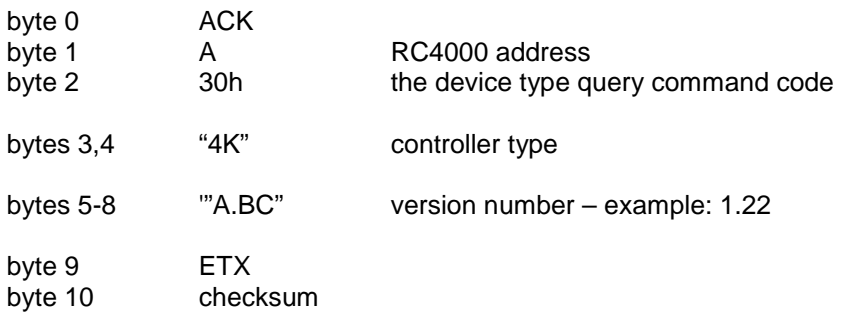

#### **3.2 Device Status Poll Command**

The SA Bus specification requires that command character 31h cause a device to return status information. The reply to this command includes azimuth, elevation and polarization position, current satellite name, as well as limit, alarm and drive status information. The status poll command message consists of 5 bytes and the format is:

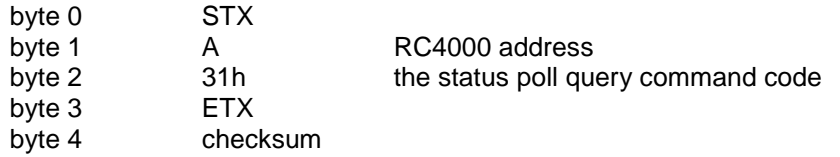

The response to this command will consist of 52 bytes, which will be a combination of ASCII and binary data fields. The binary data will be placed in the lower nibble of a byte whose higher nibble will be initialized to a value which will make the result an ASCII character. The idea with this response is to be able to reproduce the information presented on the LCD to the user when manual mode is active. The format of the response is:

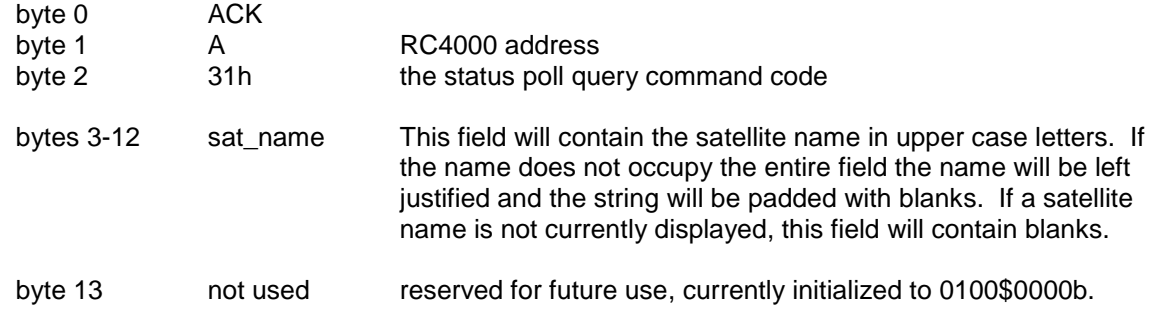

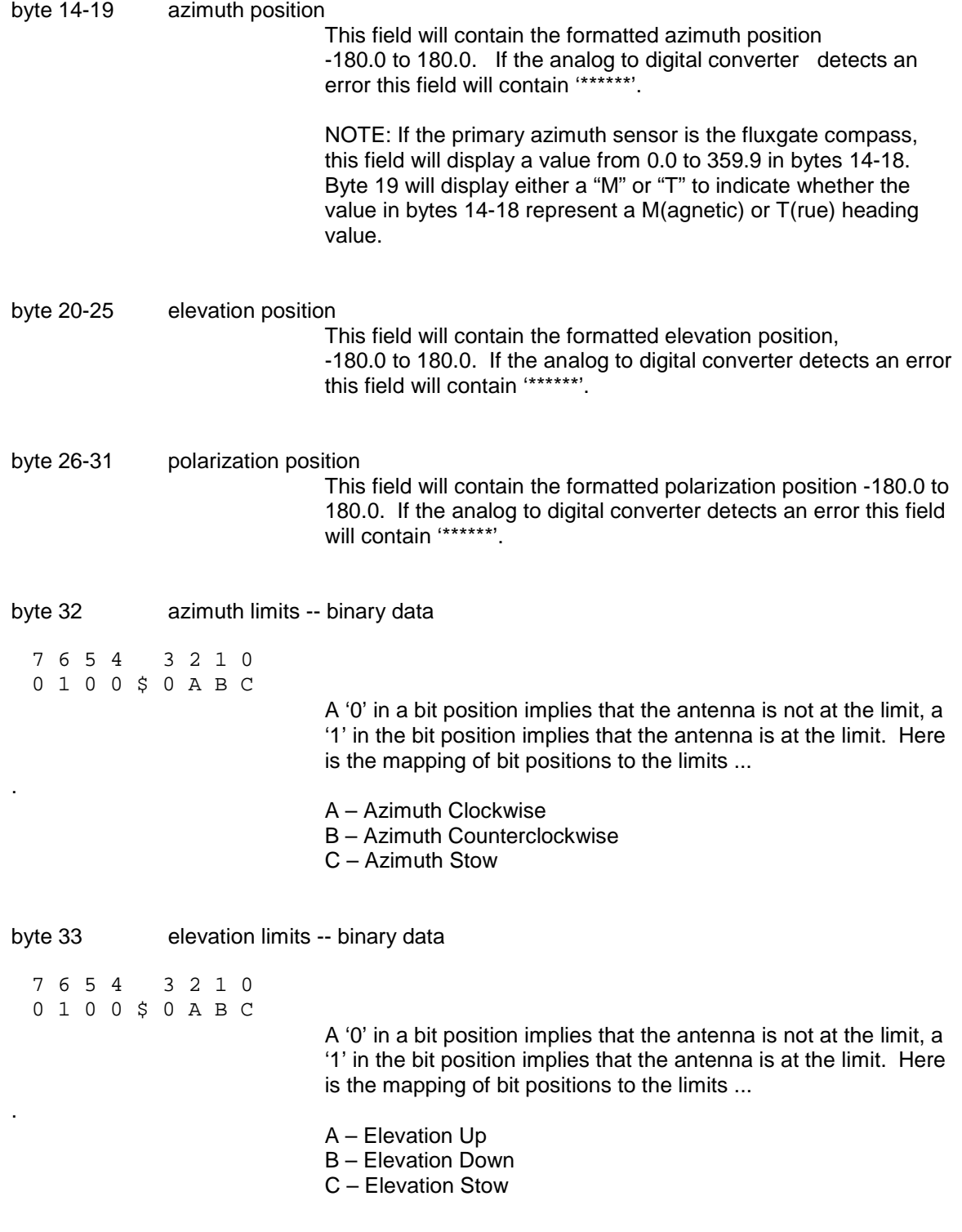

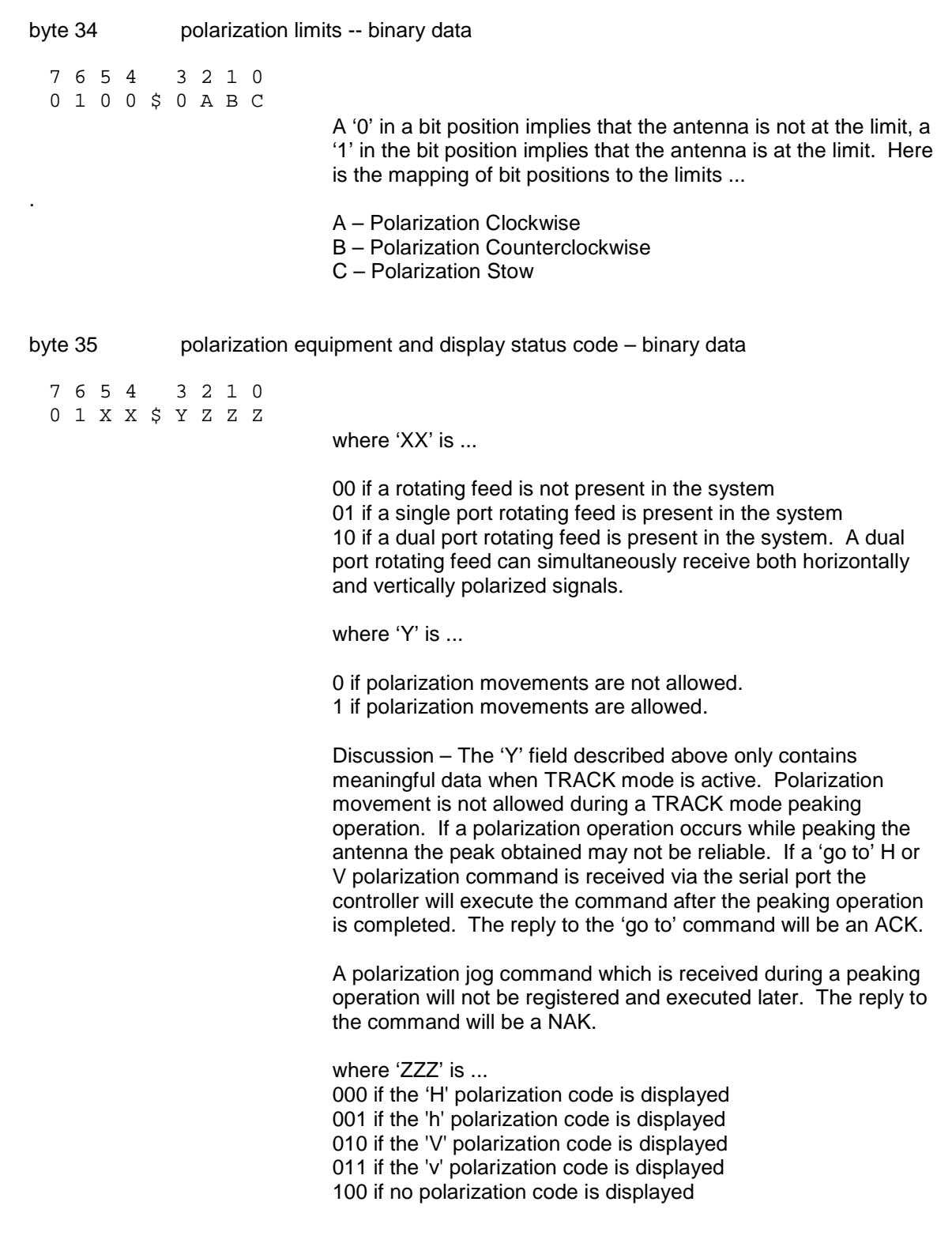

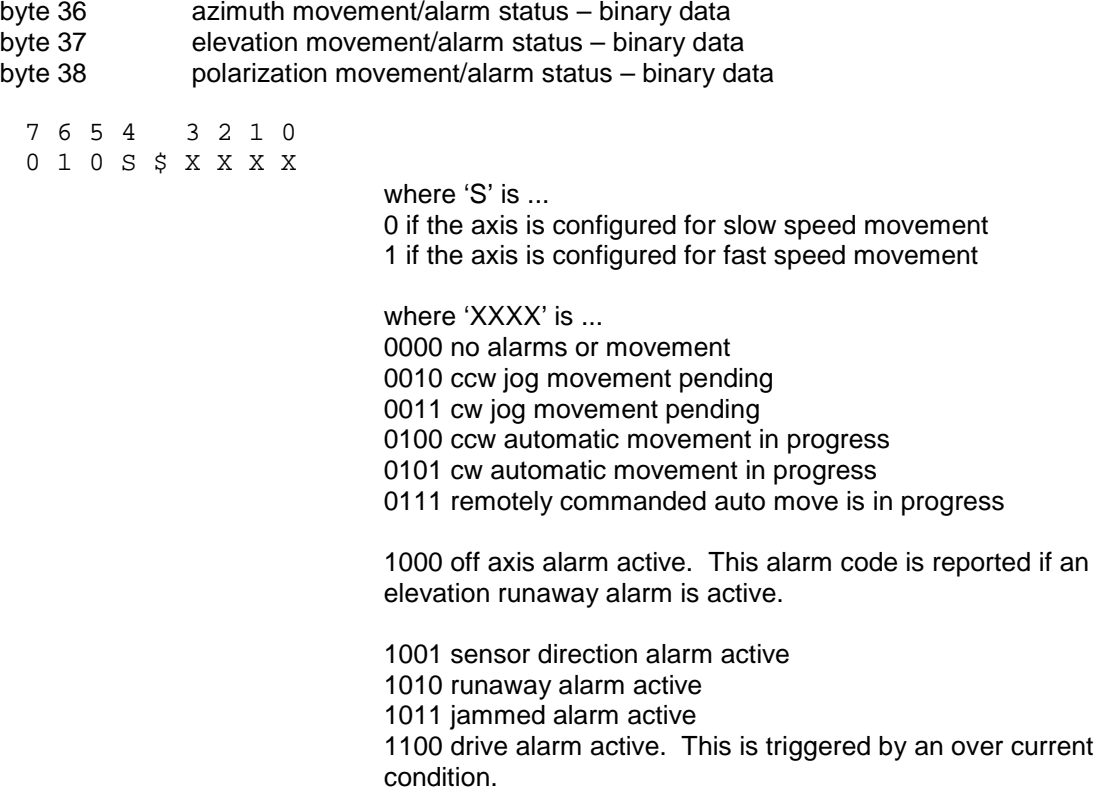

Note: Higher value status codes have priority over lower value ones, i.e. if as part of an auto move command the antenna is moving clockwise the status will be reported as 'auto move in progress' rather than 'clockwise movement in progress'.

byte 39 alarm code – binary data

7 6 5 4 3 2 1 0 0 1 A A \$ A A A A

> where A5–A0 specify the alarm code (0-63). Alarm messages flash on the bottom row of the display. The following alarm codes which have been defined:

- 0 No Alarm Active
- 1 Low Battery
- 2 Azimuth Jammed
- 3 Azimuth Runaway
- 4 Elevation Jammed
- 5 Elevation Runaway
- 18 Time/Date Error
- 22 Polarization Jammed
- 24 Limits Inactive Warning
- 27 Emergency Stop
- 32 Antenna Halt

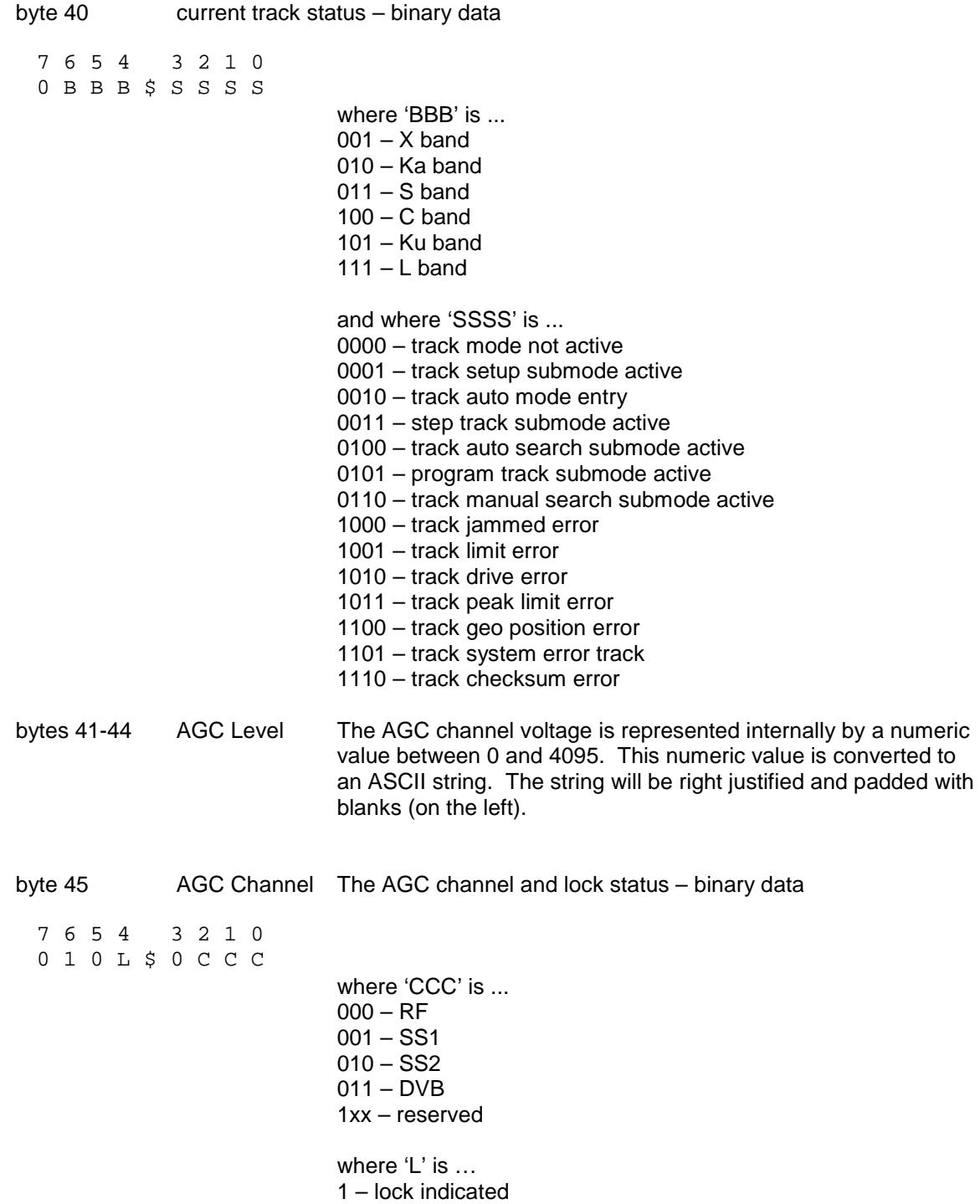

0 – no lock indicated

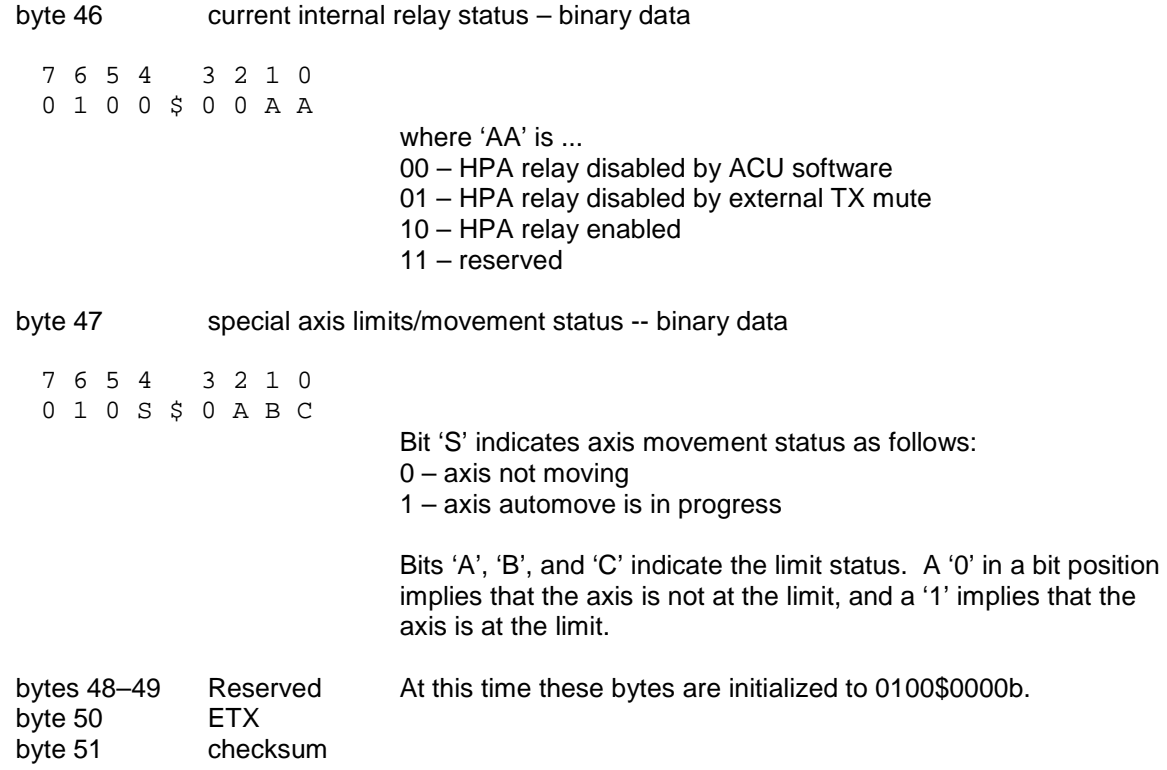

#### **3.3 Auto Move Command**

This command causes the controller to automatically position the antenna in azimuth, elevation, and polarization. The command contains 16 bytes formatted as follows:

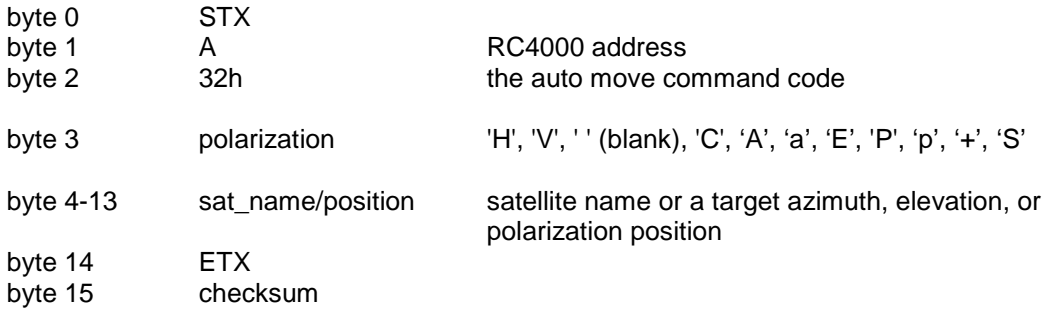

The normal reply to this command will be the same as the reply to the status poll query except that the command code field will be '32h'. Note that if the satellite name is not found or target positions for a move to a target position are not specified properly a NAK reply will be sent to the host. If the command specifies polarization movement but the Polarization Type is set to CIRCULAR (no polarization control device present), and ACK will be received, but the command will be ignored.

The Auto Move command has several forms:

**Form 1.** If the sat name/position field contains the name of a satellite saved via the controller's STORE mode the controller will position the antenna at the azimuth and elevation positions associated with that satellite. The satellite name should be in capital letters, left justified and padded on the right with blanks in the sat\_name/position field. Note that the satellite name specified in the command must exactly match a satellite name stored in the controller's non-volatile memory. Form 1 automates the RC4000 RECALL mode.

With this form of the command, the polarization field may contain either 'H', 'V', or ' ' (blank, 20 hex or 32 decimal). If an 'H' or 'V' is specified, in addition to positioning the antenna in azimuth and elevation, the polarization control device will be commanded to go to the position associated with either the horizontal (if 'H' is specified) or vertical (if 'V' is specified) position specified for the satellite. If the field contains a blank the polarization is not changed. For example, this command with 'H' in the polarization field and 'SBS 6 ' in the sat\_name/position field will specify an auto move to SBS 6 and the polarization will be adjusted to horizontal for the SBS 6 satellite.

**Form 2A.** If the sat name/position field contains a valid pair of azimuth and elevation sensor positions (scaled by 10), the antenna will move to the position specified. The first 5 characters of the sat\_name/position field specify the azimuth position (azimuth sub-field) and the last five characters specify the elevation position (elevation sub-field). Within each of the sub-fields the position must be right justified and left padded with zeroes. For example, a sat\_name/position field value of '-152500456' specifies an azimuth position of -152.5 degrees and an elevation position of 45.6 degrees. For this form of the auto move command, only the ' ' (blank) character is accepted in the polarization field. If the simultaneous azimuth/elevation drive option is not enabled, the controller will move elevation first and azimuth second.

Form 2B. If the antenna system is equipped with "count"-type sensors (pulse or resolvers), this form can be used to move to a pair of pulse or resolver counts. For example, a sat\_name/position field value of '1105012152' specifies an azimuth pulse position of 11050 and an elevation pulse position of 12152. The polarization field should contain a 'C'. Note that if no "count"-type sensor is available, a NAK reply will be sent to the host.

#### **Auto Move Command (continued)**

**Form 2C.** For systems that are capable of generating azimuth, elevation, or polarization position feedback to the one hundredth of a degree resolution, form 2C provides the capability to command either an azimuth or an elevation movement to a target specified within one hundredth of a degree. To command an azimuth, elevation, or polarization move, insert 'A', 'E', or 'P' into byte 3. Bytes 4 to 9 contain the target azimuth, elevation, or polarization position. As with form 2A, the position must be right justified and left padded with zeroes. Bytes 10 to 13 should be filled with blanks. For example, if byte 3 is 'A' and bytes 4 – 9 contain '-12345', an azimuth auto move to the target of -123.45 will be initiated.

NOTE: If one hundredth of a degree resolution is not available, the hundredth place digit will be ignored.

**Form 2D.** If the sat\_name/position field contains a valid pair of azimuth and polarization sensor positions (scaled by 10), the antenna will move to the position specified simultaneously. The first 5 characters of the sat name/position field specify the azimuth position (azimuth sub-field) and the last five characters specify the polarization position (polarization sub-field). Within each of the sub-fields the position must be right justified and left padded with zeroes. For example, a sat\_name/position field value of '-152500456' specifies an azimuth position of -152.5 degrees and a polarization position of 45.6 degrees. For this form of the auto move command, only the '+' character is accepted in the polarization field. If the simultaneous azimuth/polarization drive option is not enabled, the controller will move azimuth first and polarization second.

**Form 3**. This form is only available on mount types where the antenna system is equipped with a special "fourth axis" of motion. The polarization field should contain an 'S'. Byte 4 will contain the special axis code. Byte 5 will contain the target position. The possible combinations for bytes 4 and 5 are shown below. Bytes 6 to 13 should be filled with blanks.

NOTE: The remote status command can be used to get the current position if limit switch feedback is available. If a limit active, a '1' will be preset in the bit position indicated below (A, B, or C). If a limit is not active, a '0' will be preset instead.

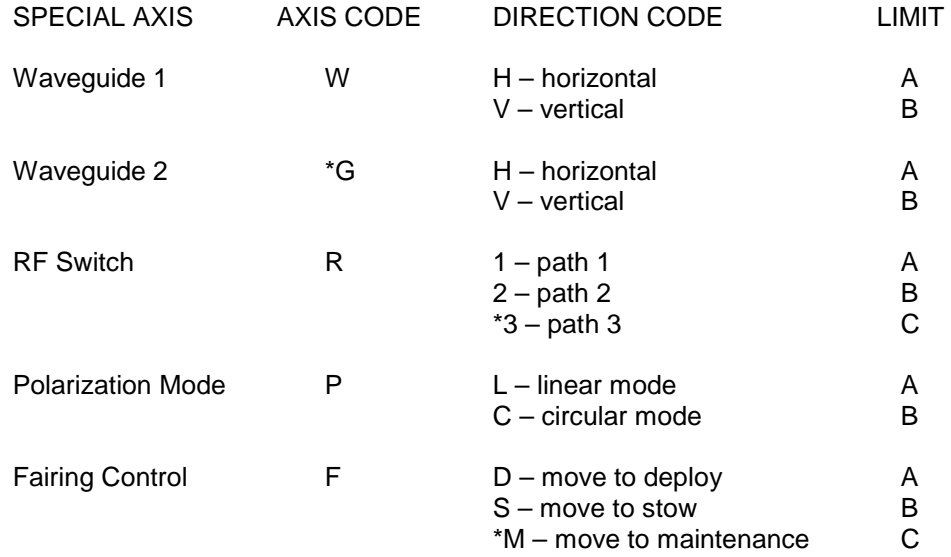

\* - Future Implementations

#### **3.4 Azimuth/Elevation/Polarization Jog Command**

This command jogs the antenna in azimuth, elevation, or polarization. The command contains 11 bytes. Here is the format of the command:

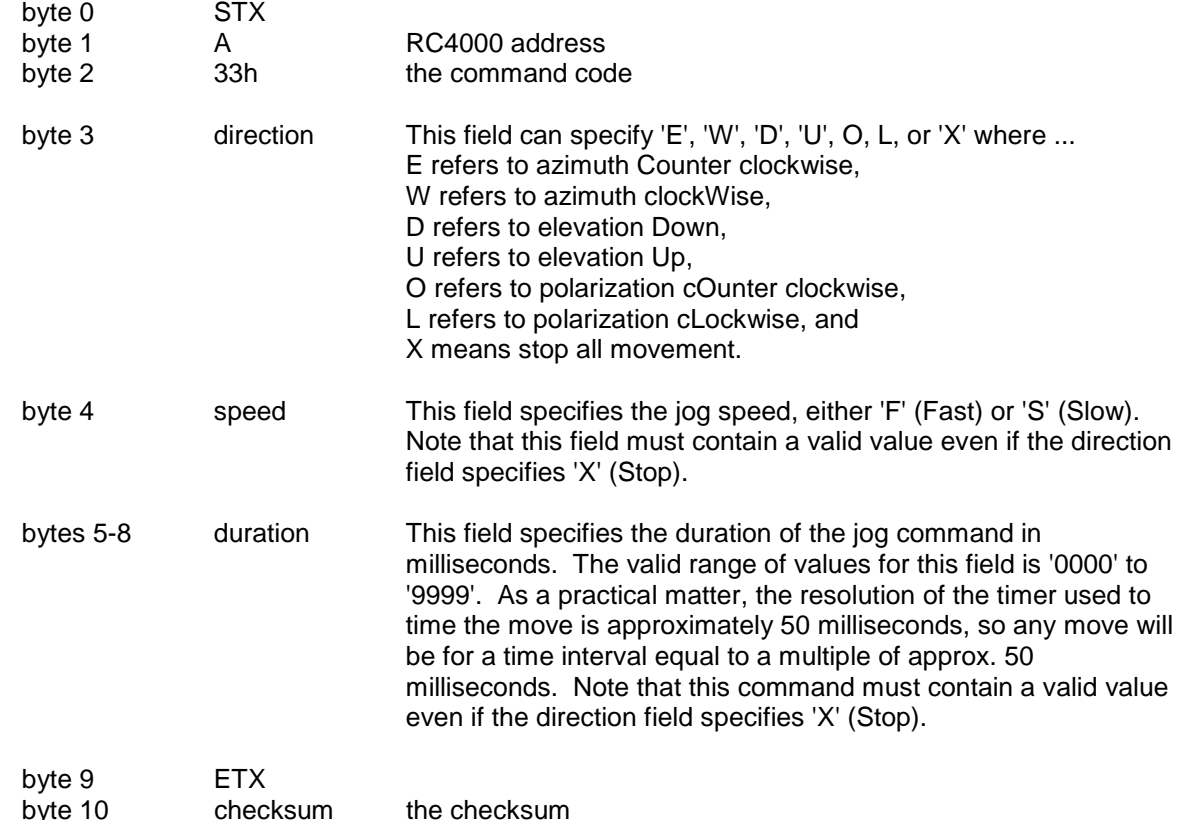

If this command can be executed, the reply to this command will be the same as the reply to the status poll query command except the command code will be '33h'. A NAK reply will be sent to the host if the direction specifies C, W, U, D, O, or L and the limit input associated with the axis and direction specified by the command is asserted (only for versions of the controller which support individual limits). Note that the controller can only support a remote jog about a single axis. For example, if a remote jog is in progress about the azimuth axis and a remote elevation jog command is received (that can be executed – i.e. no limits or alarms are active), the azimuth jog will terminate regardless of the duration specified for the remote azimuth jog. A NAK reply will also be sent to the host if polarization movement is specified and the Polarization Type CONFIG mode item is set to 0 (Circular Polarization). If the direction byte contains 'X' all antenna movement will stop. If TRACK mode is active and the direction byte specifies 'X', 'C', 'W', 'D', or 'U' REMOTE mode will receive control and all tracking will cease. If TRACK mode is active and a peaking or search operation is in progress the NAK reply will be returned to the host.

#### **3.5 Polarization Command**

The following command specifies a move to a polarization position. There are multiple forms of this command. The reply to any form of this command will be the same as the reply to the status poll query command except the command code will be 34h.

**Form 1.** The command contains 6 bytes. The format of the command is as follows:

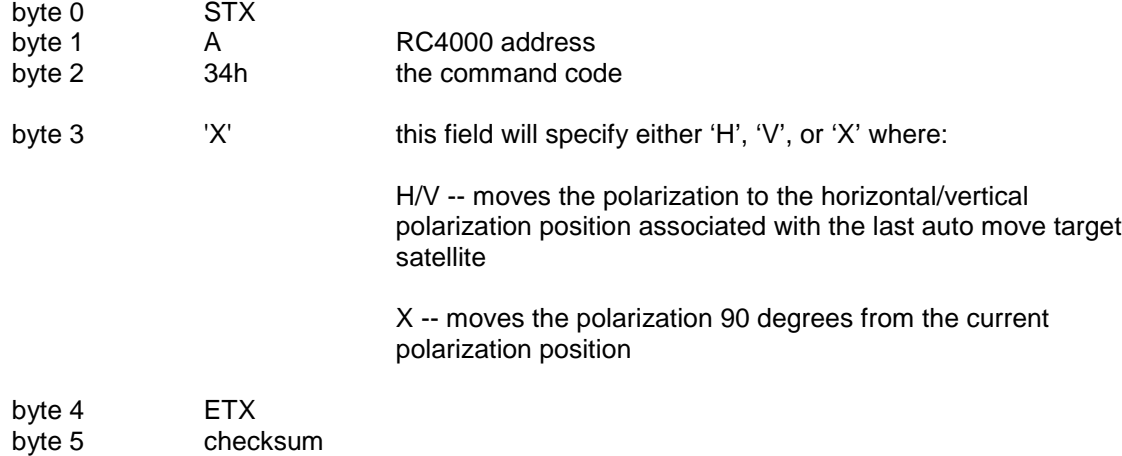

If the Polarization Type is set to DUAL (2 Port Feed) either the 'H' or 'V' argument will result in a move to the single polarization position associated with the satellite.

If TRACK mode is active and a peaking or search operation is in progress this command will not be executed until after the peaking or search operation terminates. If this occurs the normal acknowledgment will be sent to the host.

**Form 2.** The command contains 6 bytes. The format of the command is as follows:

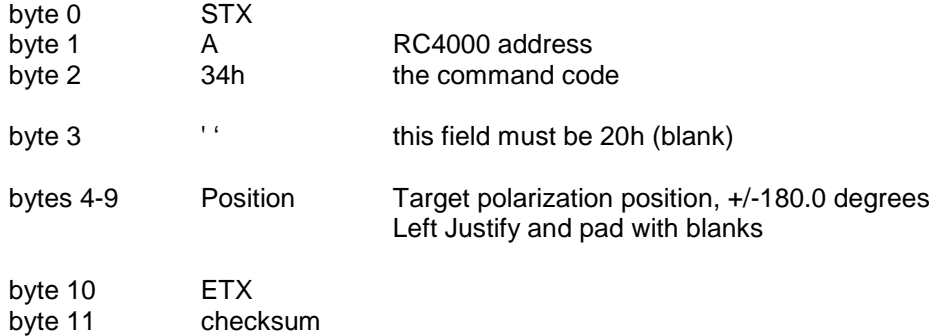

This form of the command will move the polarization to a normalized position within the range of motion. For example, if the polarization axis has limits of +/-90 degrees, and the value specified in the position field is -100 degrees, this command will move to the equivalent position of +80 degrees. Conversely, if the value specified is -55 degrees, this command will move the polarization position to -55 degrees.

NOTE: Form 2 is not available while TRACK mode is active.

#### **3.6 Query Name Command**

This query command instructs the RC4000 to send back to the host computer the name of a satellite stored in non-volatile memory (via the controller's STORE mode) and the total number of satellites stored in non-volatile memory. The command contains the index of the desired entry in the satellite list. A maximum of 50 satellites can be stored in memory.

This query command contains 7 bytes and the format is:

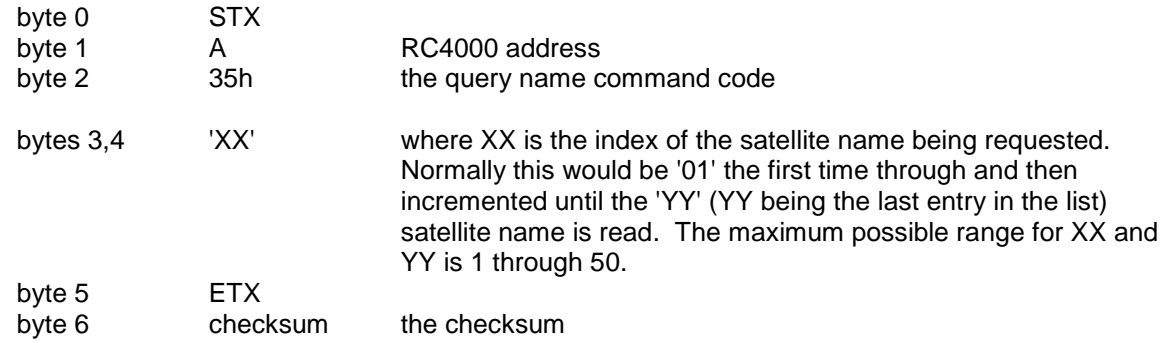

The response to this command contains 19 bytes and the format is:

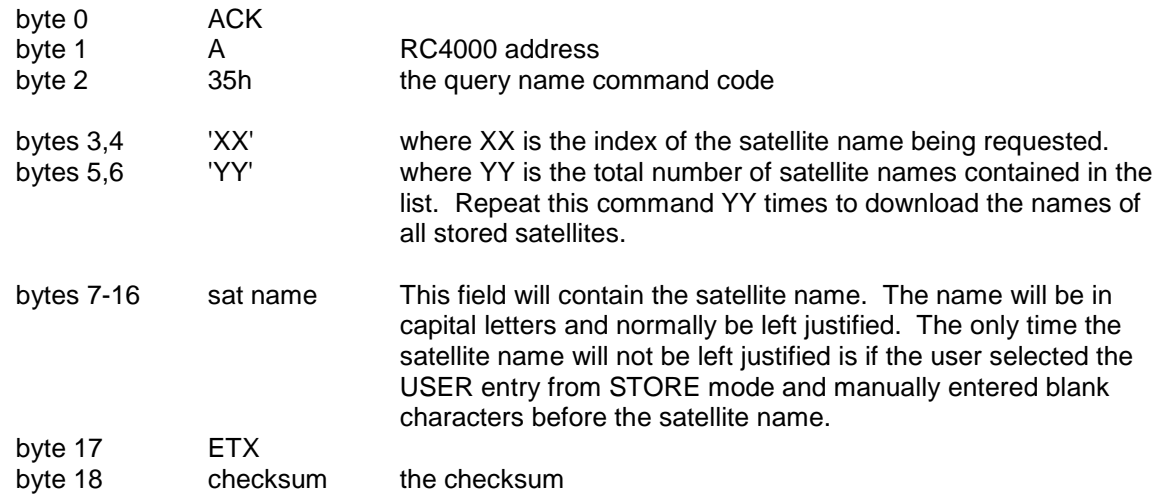

Note: If entry 'XX' does not exist in the list (or the list has no entries) the NAK reply will be sent back to the host.

#### **3.7 Miscellaneous Command**

This command performs miscellaneous functions. Here is the format of the command.

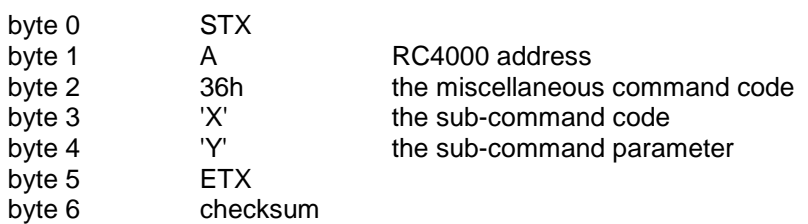

The sub-command code 'X' can have the following values:

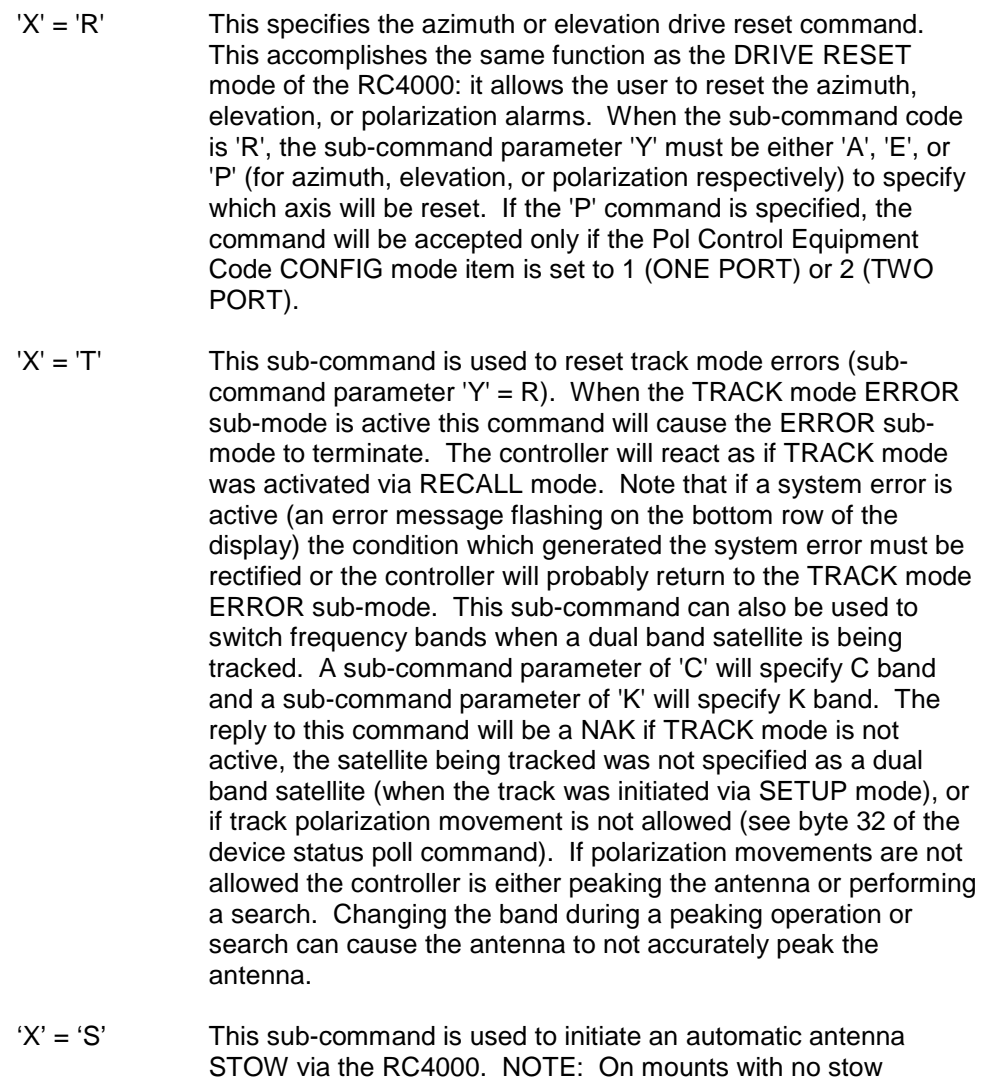

 $'X' = 'D'$  This sub-command is used to initiate an automatic antenna DEPLOY via the RC4000. NOTE: On mounts with no deploy function, reply to this subcommand will be a NAK.

function, reply to this subcommand will be a NAK.

#### **Miscellaneous Command (continued)**

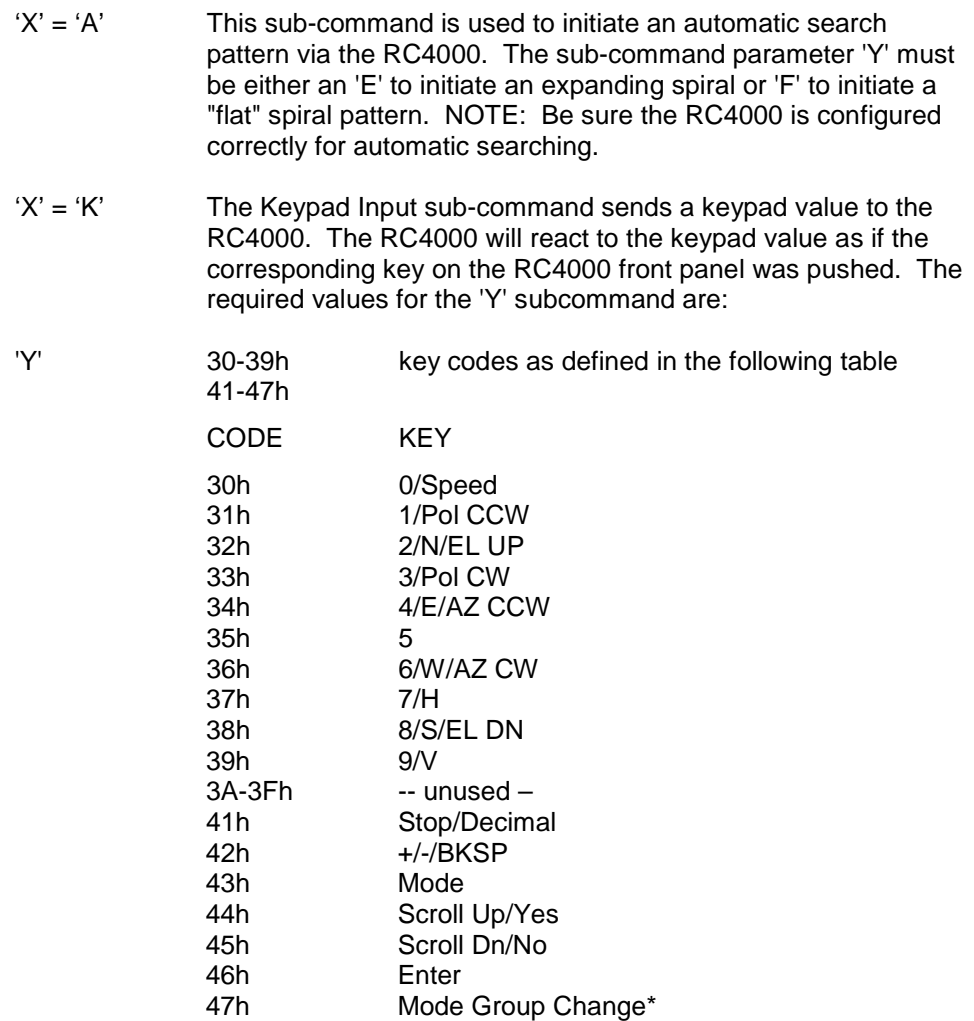

\*the 47h key code can be used to initiate a RC4000 mode group change which normally requires the Mode key to be held down for five seconds continuously.

The reply to the miscellaneous command will be the same as the reply to the status poll query except the command code will be '36h'.

#### **3.8 Reflect Display Command**

This command requests the RC4000 to send the 160 (4 rows x 40 columns) characters currently displayed on the LCD. The command format is:

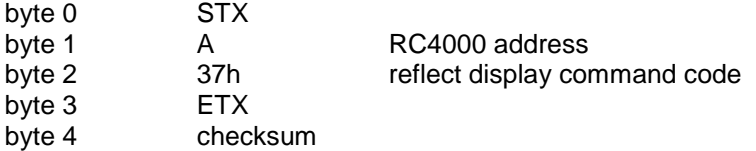

The response to this command will be to send the 160 displayed characters in ASCII format plus cursor status. The response format is:

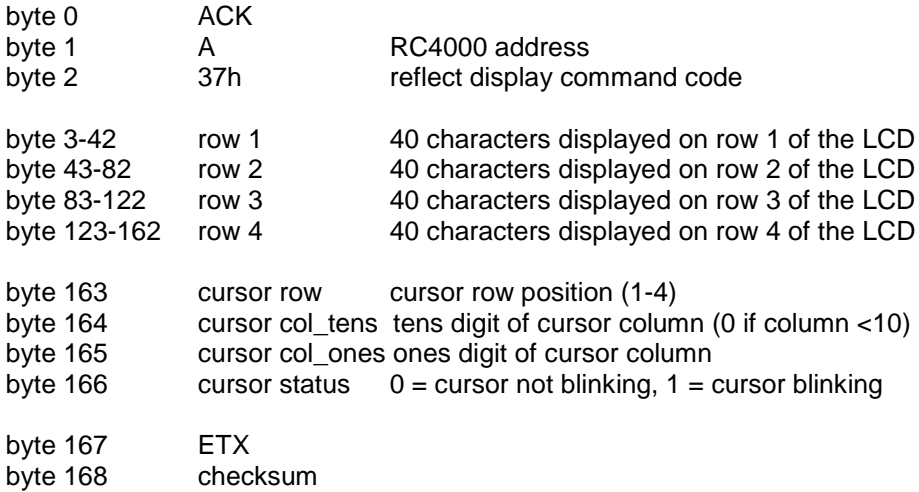

Since the reply is lengthy, the request to reflect the display should be limited to a frequency less than 1 Hz. This will make the reflected display at the M&C software a little "jumpy" but should allow the operator to see what is happening at the RC4000.

#### **3.9 Write Satellite Data Command**

This command downloads basic satellite data into the RC4000 list of user defined satellites. Storage for 20 satellites is available.

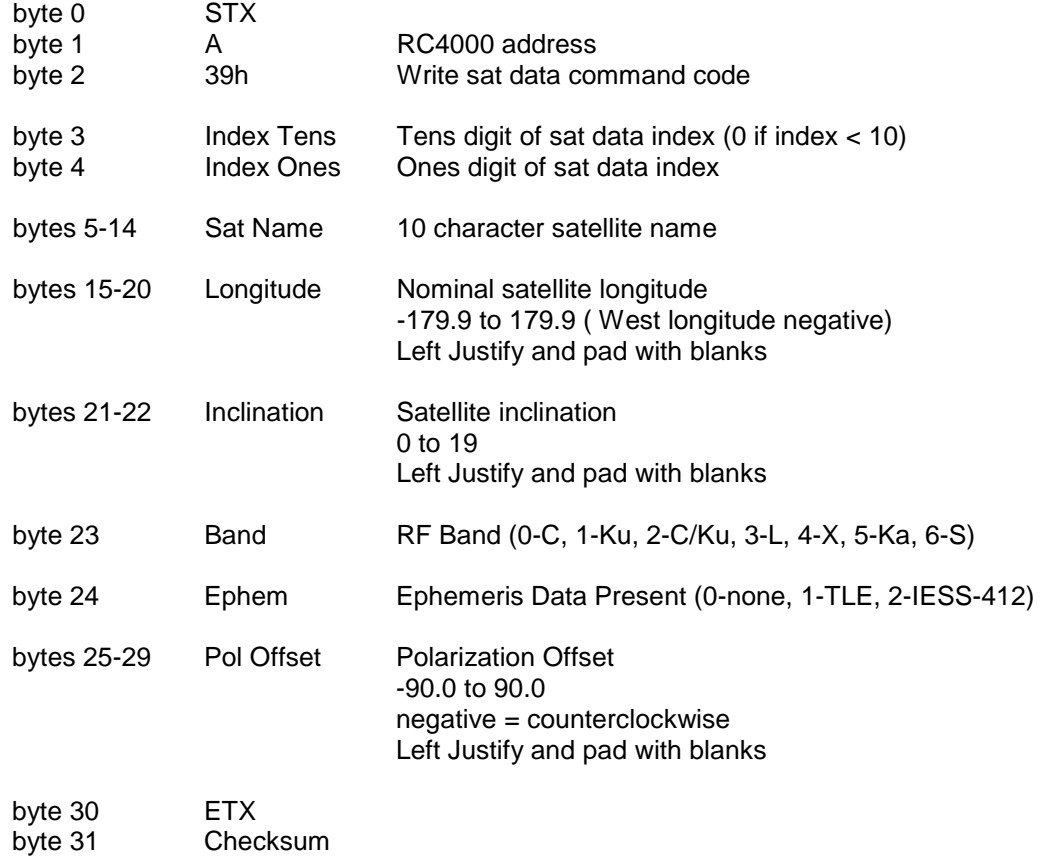

The reply to this command will be the standard ACK or NAK reply.

#### **3.10 Read Satellite Data Command**

This command uploads a stored set of satellite data to the RC4000.

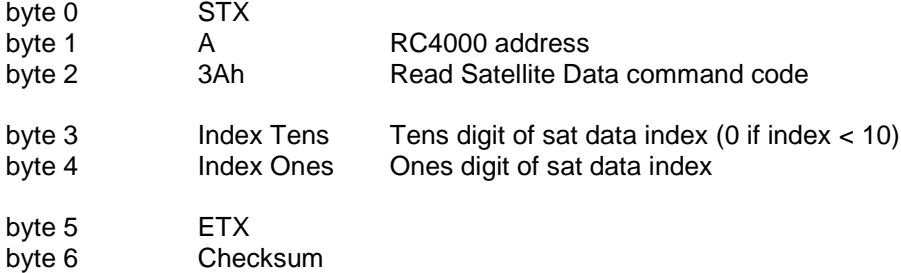

The reply to this command is as follows:

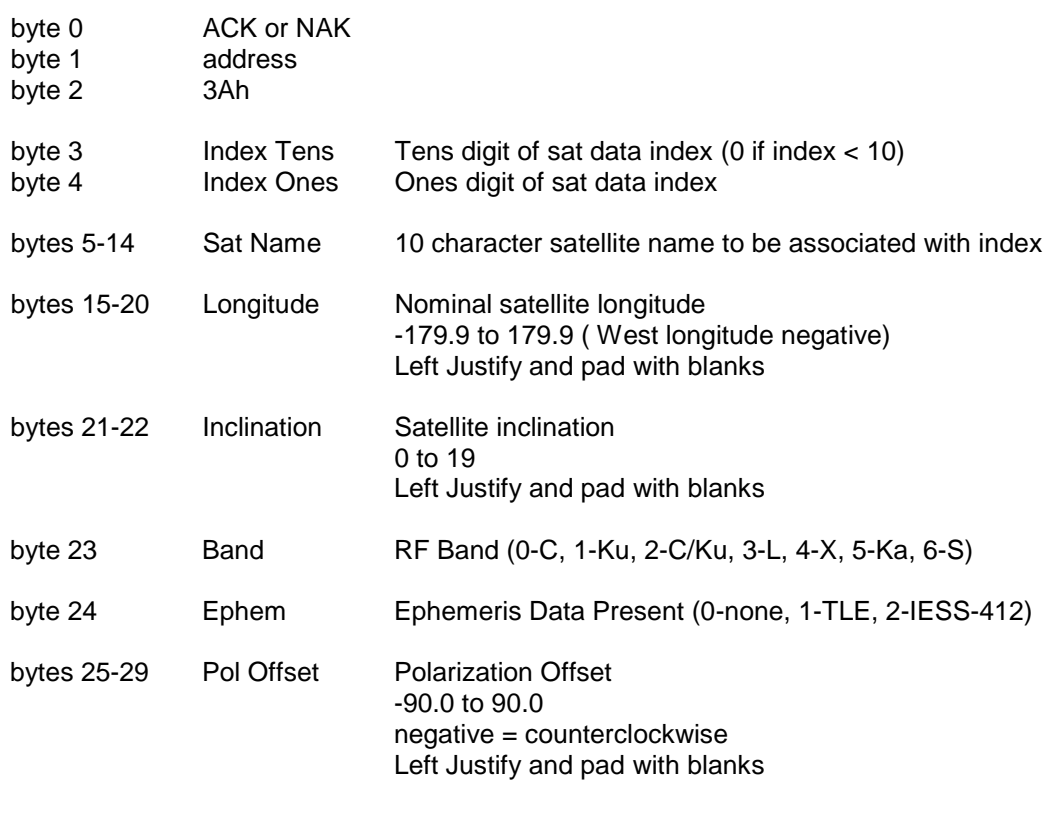

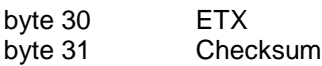

#### **3.11 Write Two Line Element Data Command**

This command downloads NORAD Two Line Element (TLE) ephemeris data into the RC4000. The index must be the same as the associated sat data index.

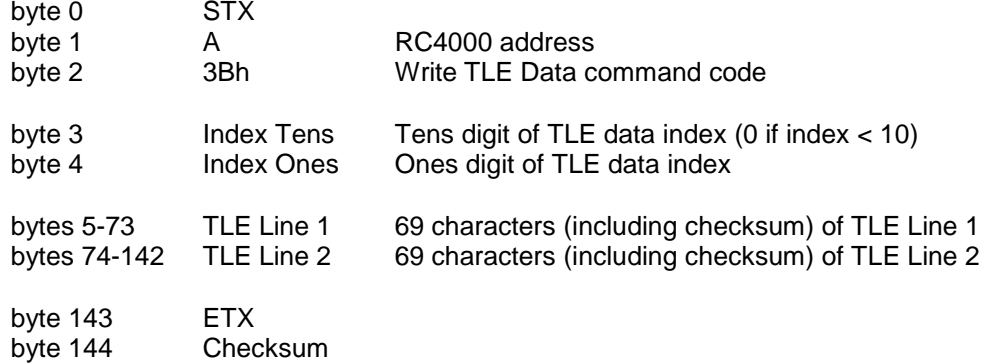

The reply to this command will be the standard ACK or NAK reply.

#### **3.12 Read Two Line Element Data Command**

This command uploads a stored set of Two Line Element (TLE) data.

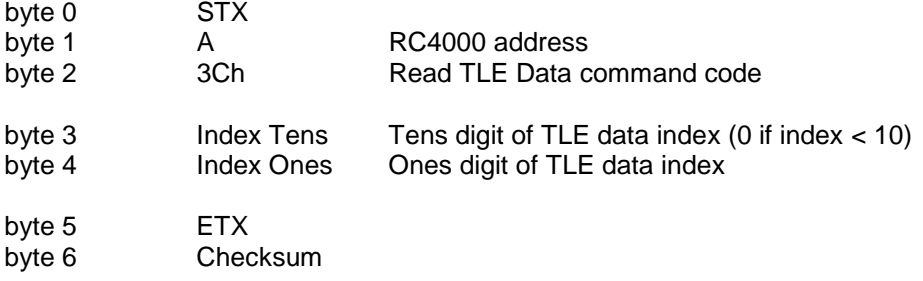

The reply to this command is as follows:

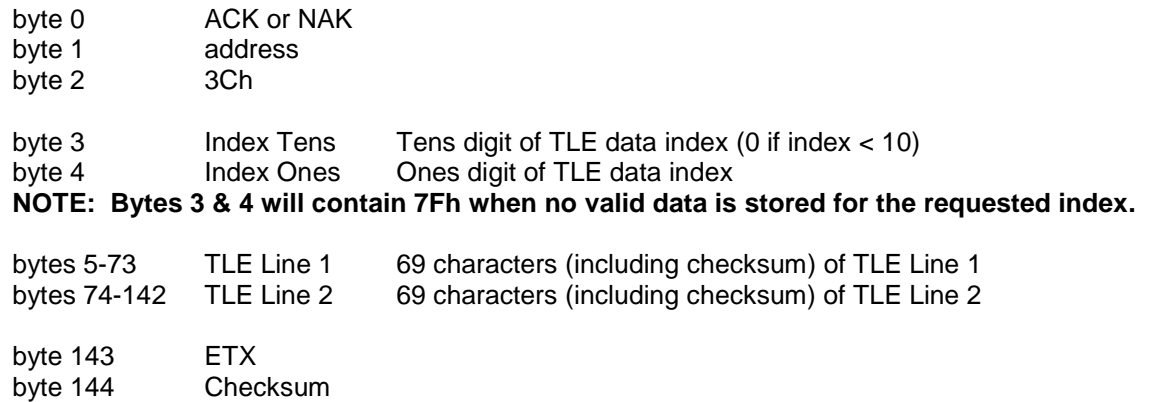

#### **3.13 Write IESS Data Command**

This command downloads IESS-412 ephemeris data into the RC4000. The index must be the same as the associated sat data index.

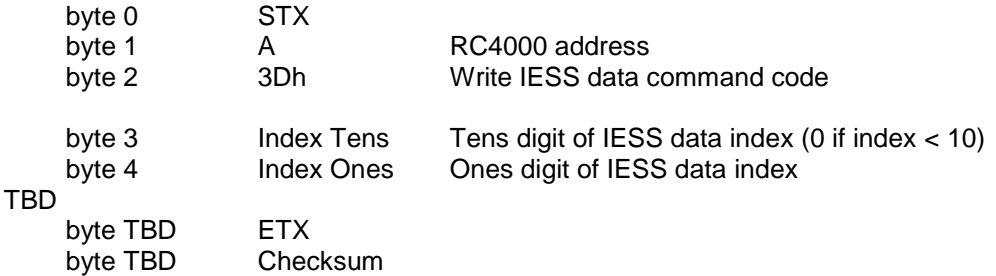

The reply to this command will be the standard ACK or NAK reply.

#### **3.14 Read IESS Data Command**

This command uploads a stored set of IESS data.

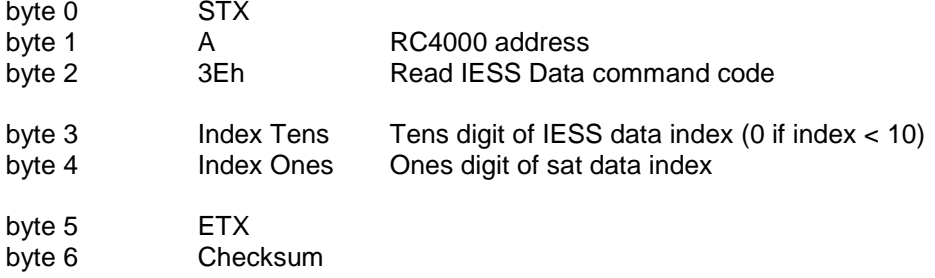

The reply to this command is as follows:

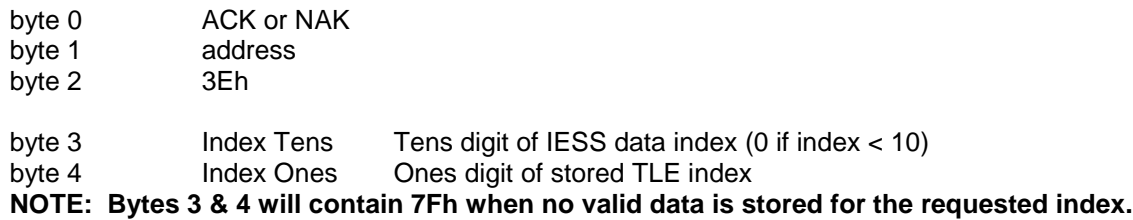

---- TBD

--- TBD

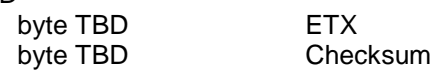

### **3.15 Read Pulse Count Command**

The Read Pulse Count command returns the current value of azimuth and elevation pulse or resolver counts. The message format for this command will be:

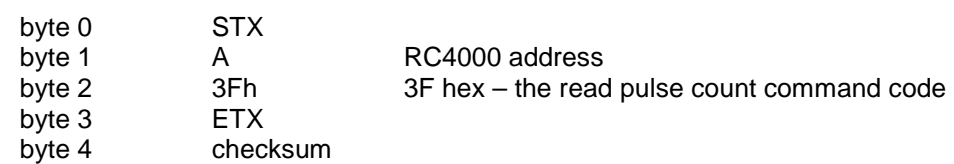

The reply to this query will consist of 15 bytes ...

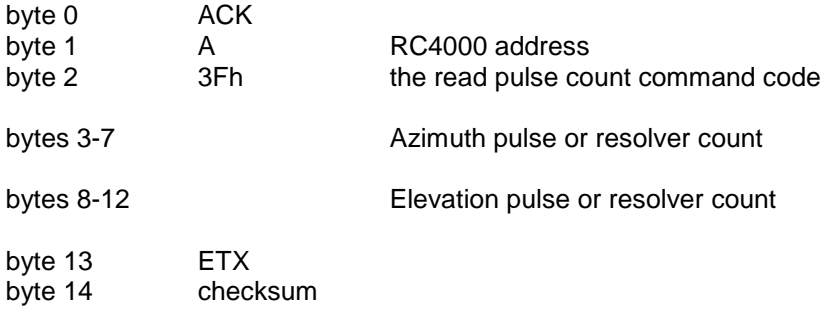

#### **3.16 Extended Device Status Poll Command**

This command is an extension of the Device Status Poll Command. The reply to this command provides all the information of the Device Status Poll Command along with information about the current mode and state of the RC4000.

The Extended Device Status Poll command consists of 5 bytes with the following format:

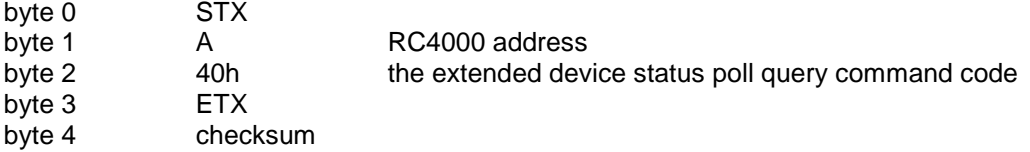

The response to this command will consist of 52 bytes, which will be a combination of ASCII and binary data fields. The binary data will be placed in the lower nibble of a byte whose higher nibble will be initialized to a value that will make the result an ASCII character. The format of the response is:

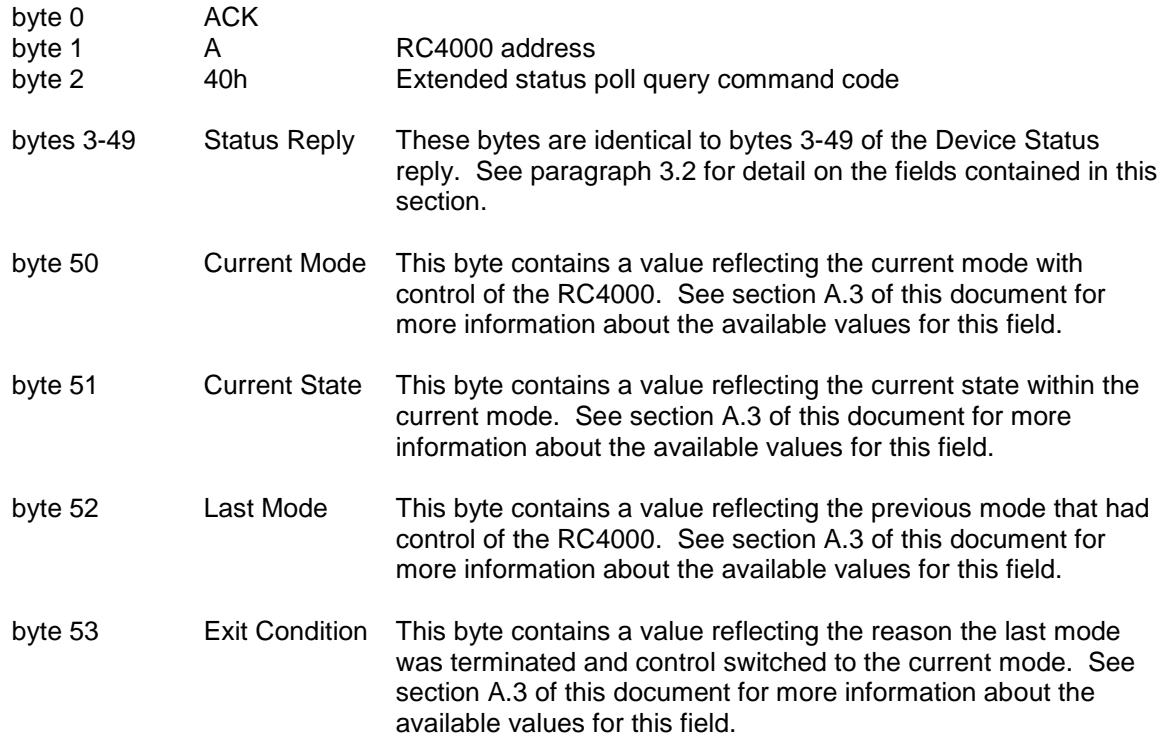

# **Extended Device Status Poll Command (continued)**

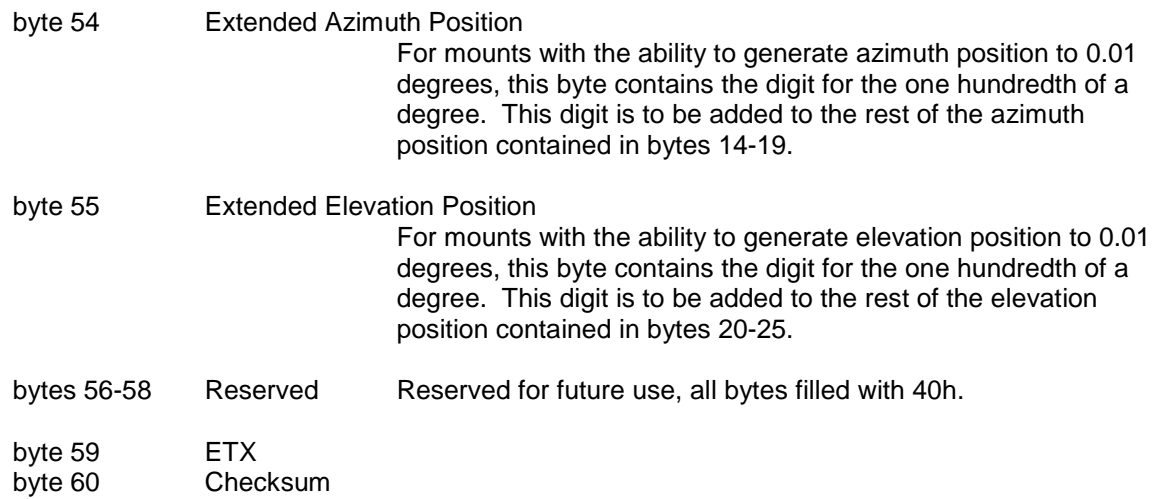

#### **3.17 Remote Locate Command**

This command requests the RC4000 to perform a LOCATE operation based on the satellite data supplied. The command is designed to allow an M&C system to simulate entering satellite data manually or selecting a satellite from the user's preset list stored in the RC4000.

NOTE: The M&C system is required to have confidence that the preset list is programmed correctly. The Write Satellite Data command (39h) and Read Satellite Data command (3Ah) may be used to gain confidence that the preset satellite list is correct.

The RC4000 will automatically sequence through the LOCATE operation. Any action that normally requires user action from the front panel will be automatically initiated.

The command contains 37 bytes with the following format:

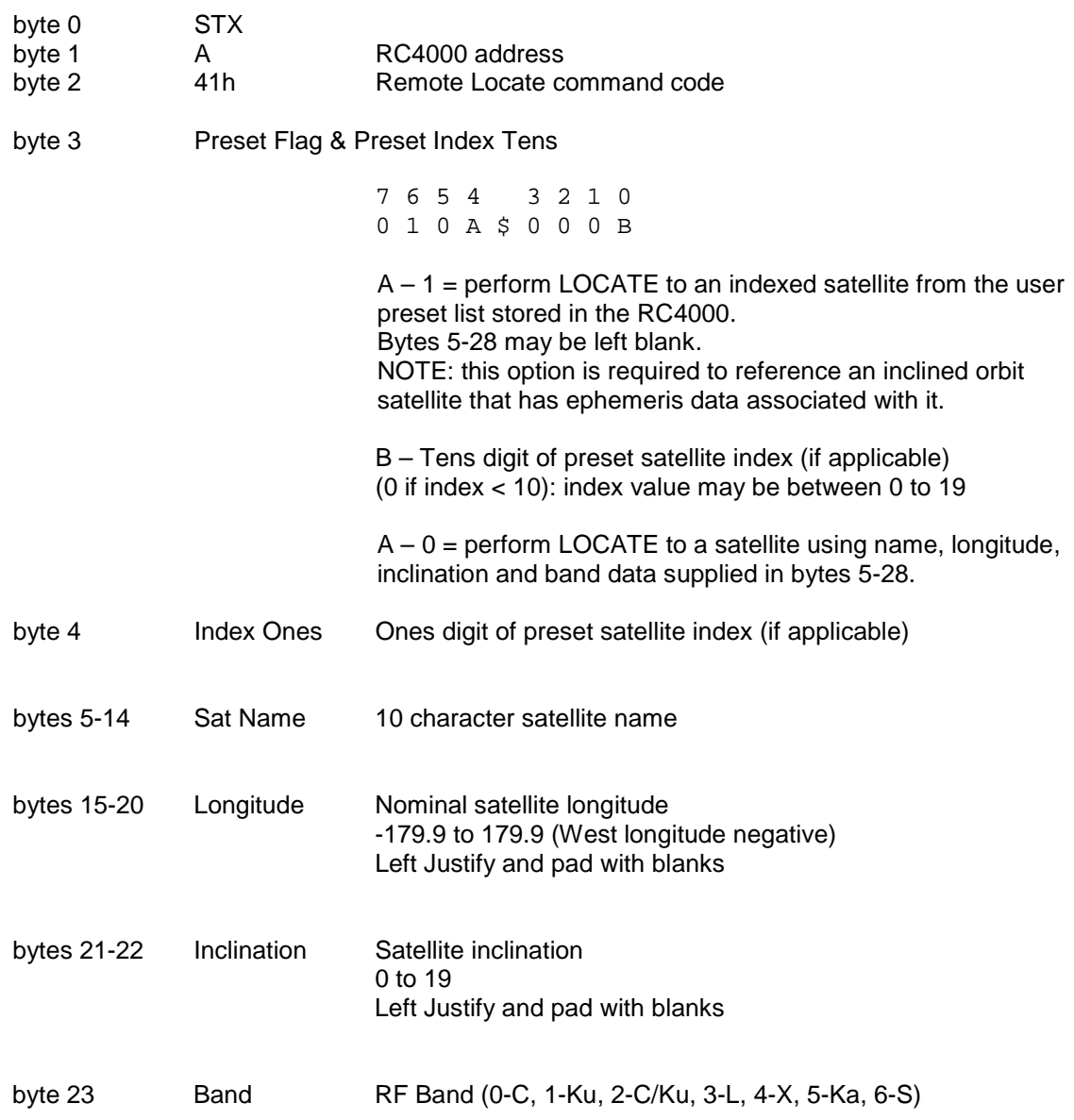

#### **Remote Locate Command (continued)**

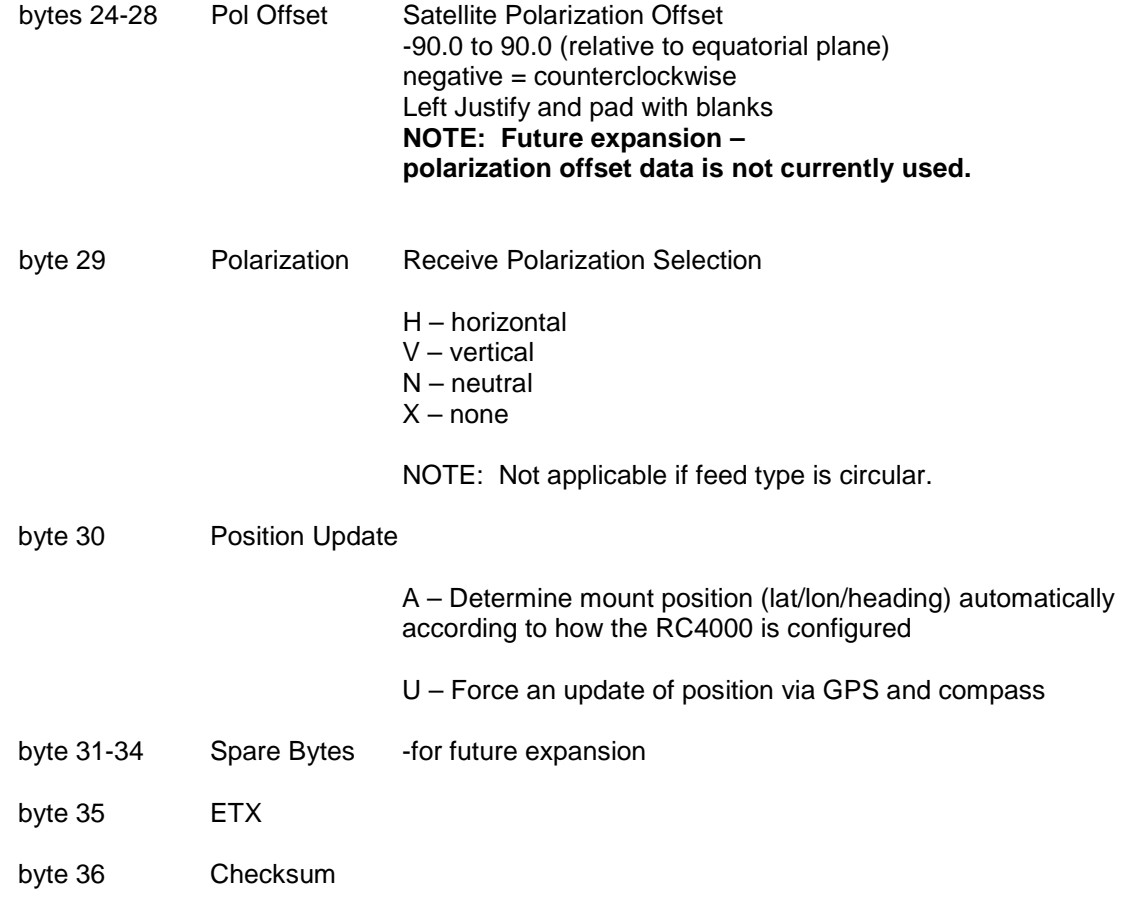

The reply to this command will be the standard ACK or NAK reply. ACK implies that LOCATE operation will be initiated. Progress of the LOCATE operation may be monitored via the Extended Device Status Poll command. NAK implies an error in the supplied satellite data

#### **3.18 Remote Store Command**

This command requests the RC4000 to perform a STORE operation based on the satellite data supplied.

The RC4000 will automatically sequence through the STORE operation. Any action that normally requires confirmation from the front panel will be automatically initiated. If a particular satellite name has already been STOREd, it's data will be overwritten as a result of the Remote Store command.

NOTE: It is assumed that the satellite has been positively identified and is currently peaked up in azimuth and elevation prior to performing a STORE operation. It is also assumed that Horizontal and Vertical polarization positions have been confirmed.

The command contains 48 bytes with the following format:

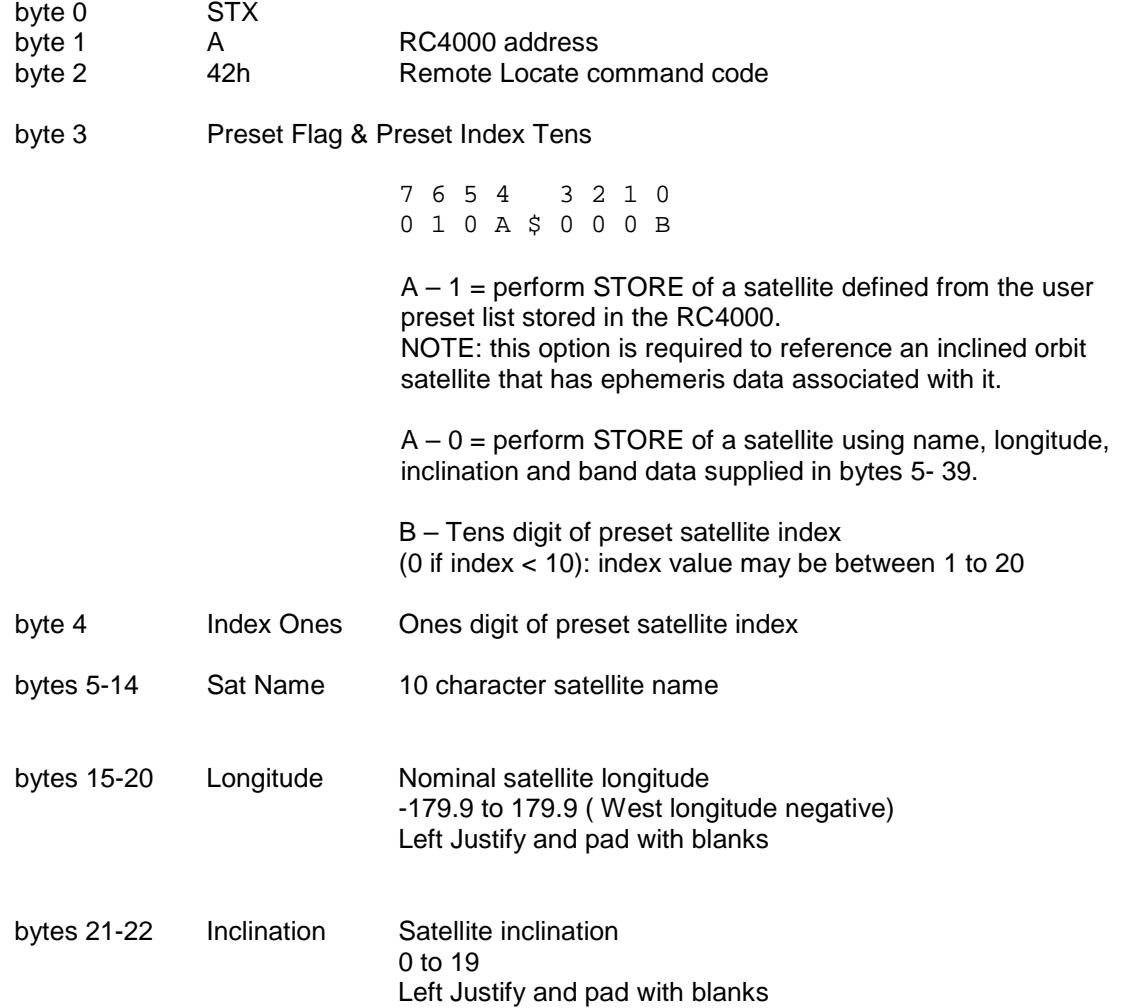

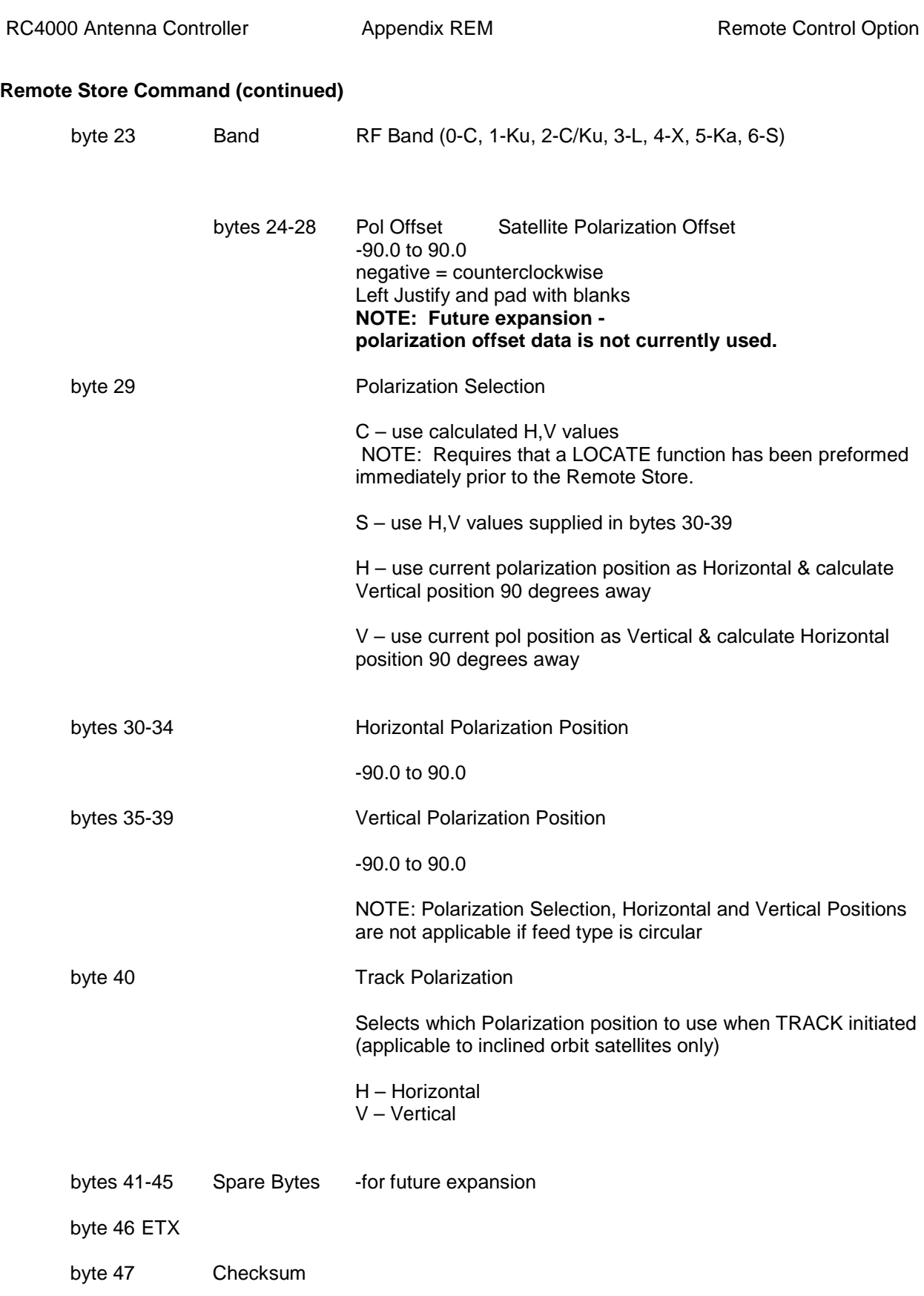

The reply to this command will be the standard ACK or NAK reply. ACK implies that STORE operation will be initiated. NAK implies an error in the supplied satellite data

#### **3.19 Write Signpost Data Command**

#### **NOTE: This command is only applicable for controllers with the integrated DVB receiver option installed.**

This command downloads signpost data into the RC4000 list of user defined signposts.

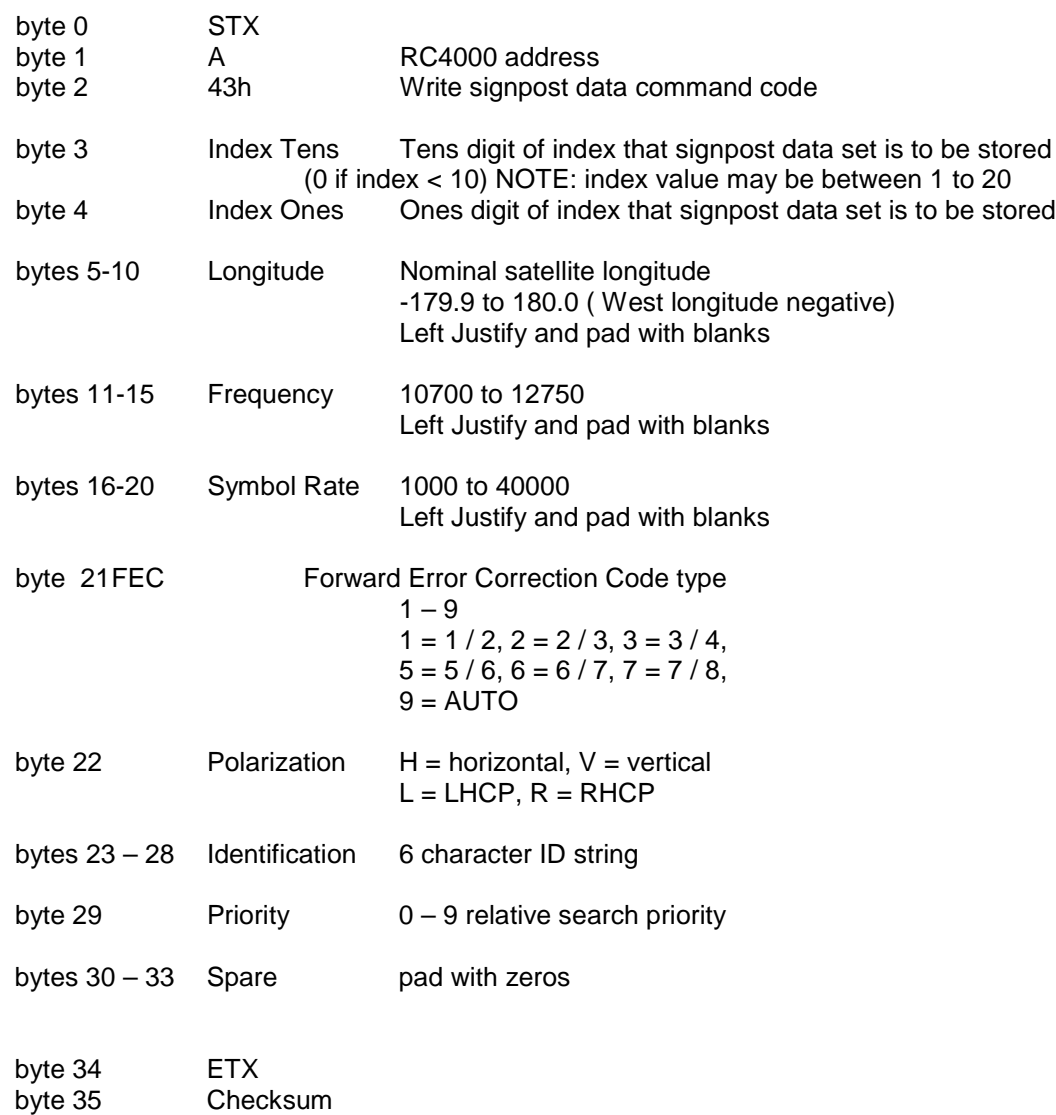

The reply to this command will be the standard ACK or NAK reply.

#### **3.20 Read Signpost Data Command**

#### **NOTE: This command is only applicable for controllers with the DVB receiver option.**

This command uploads a stored set of signpost data.

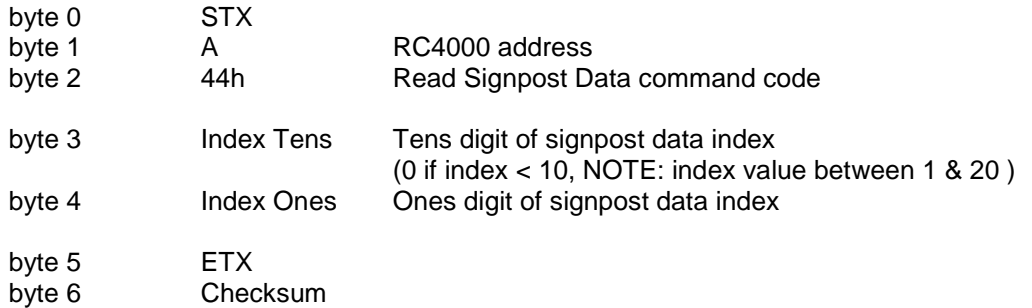

The reply to this command is as follows:

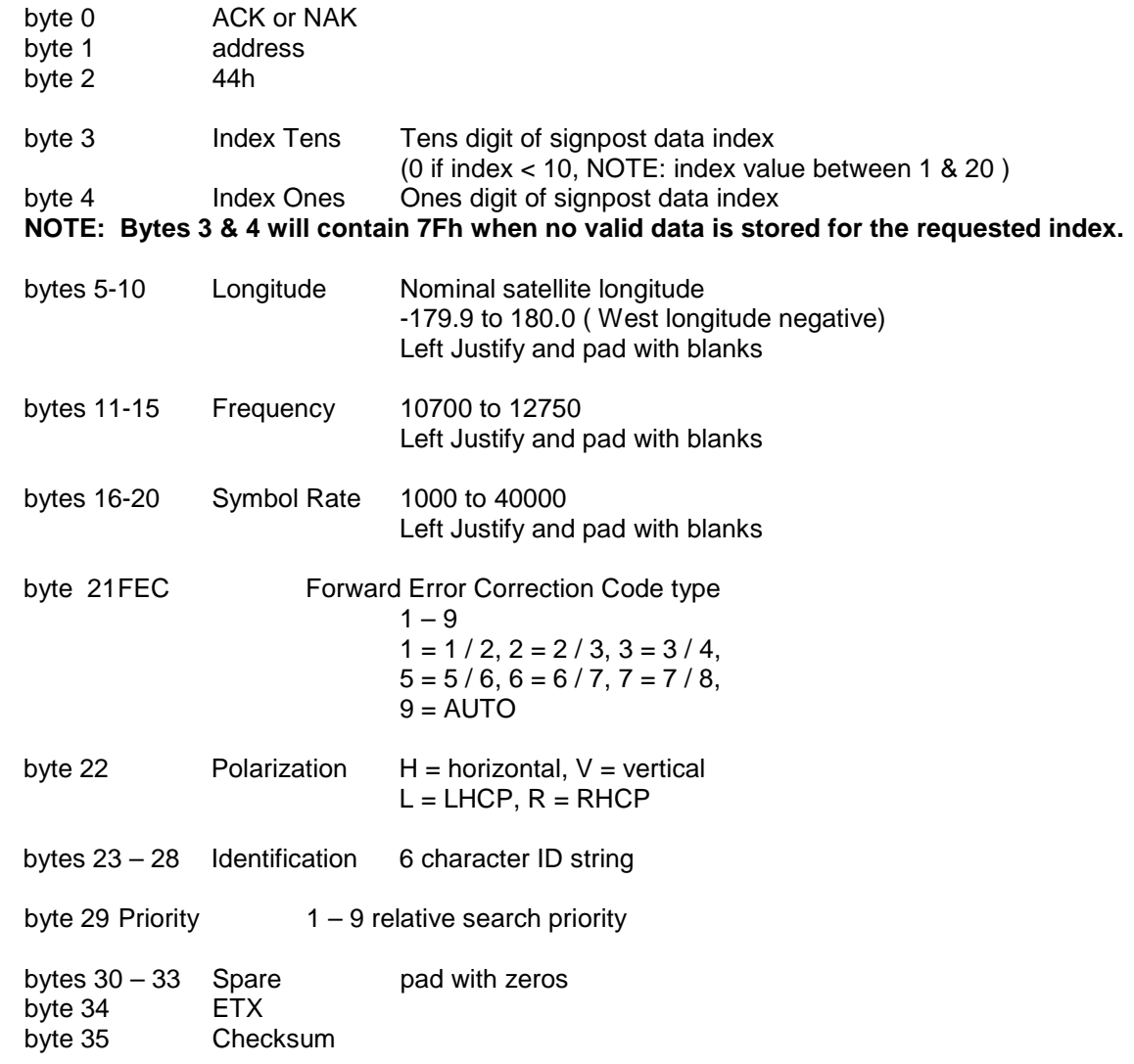

# **3.21 Read Navigation Data Command**

This command uploads the current values of navigation data.

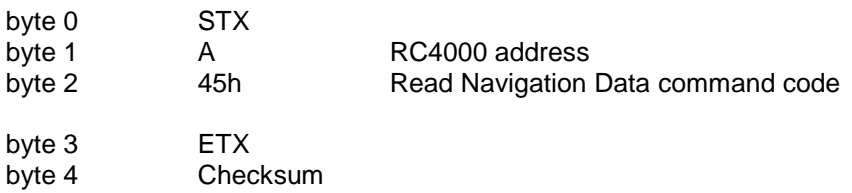

The reply to this command is as follows:

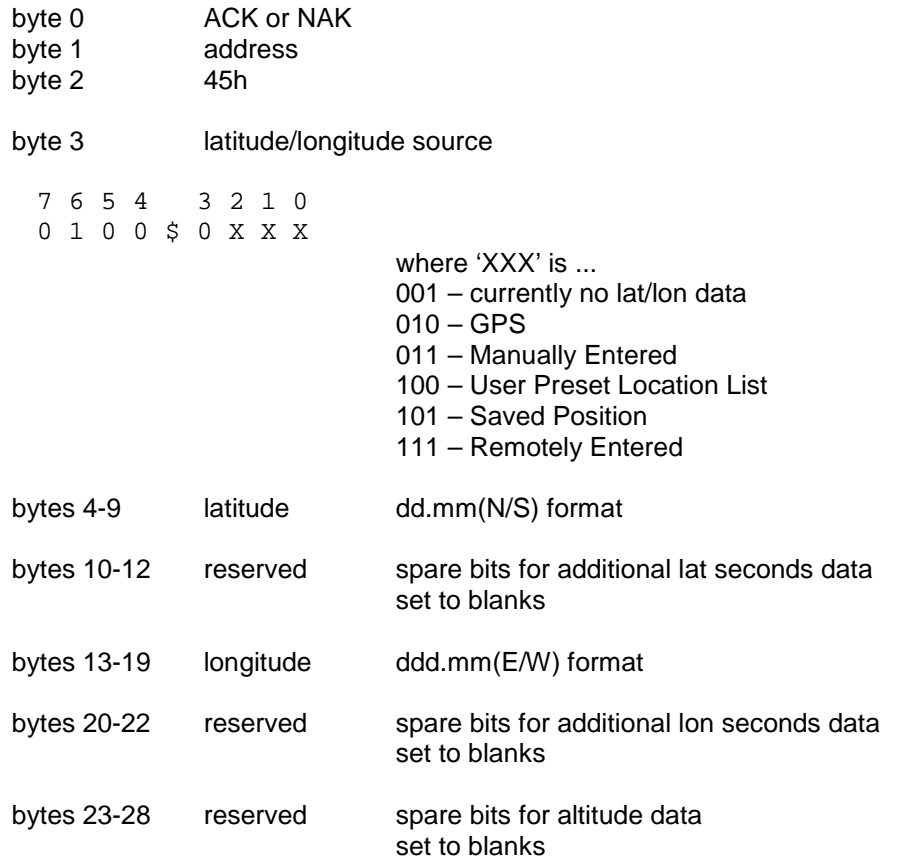

# **Read Navigation Data Command (continued)**

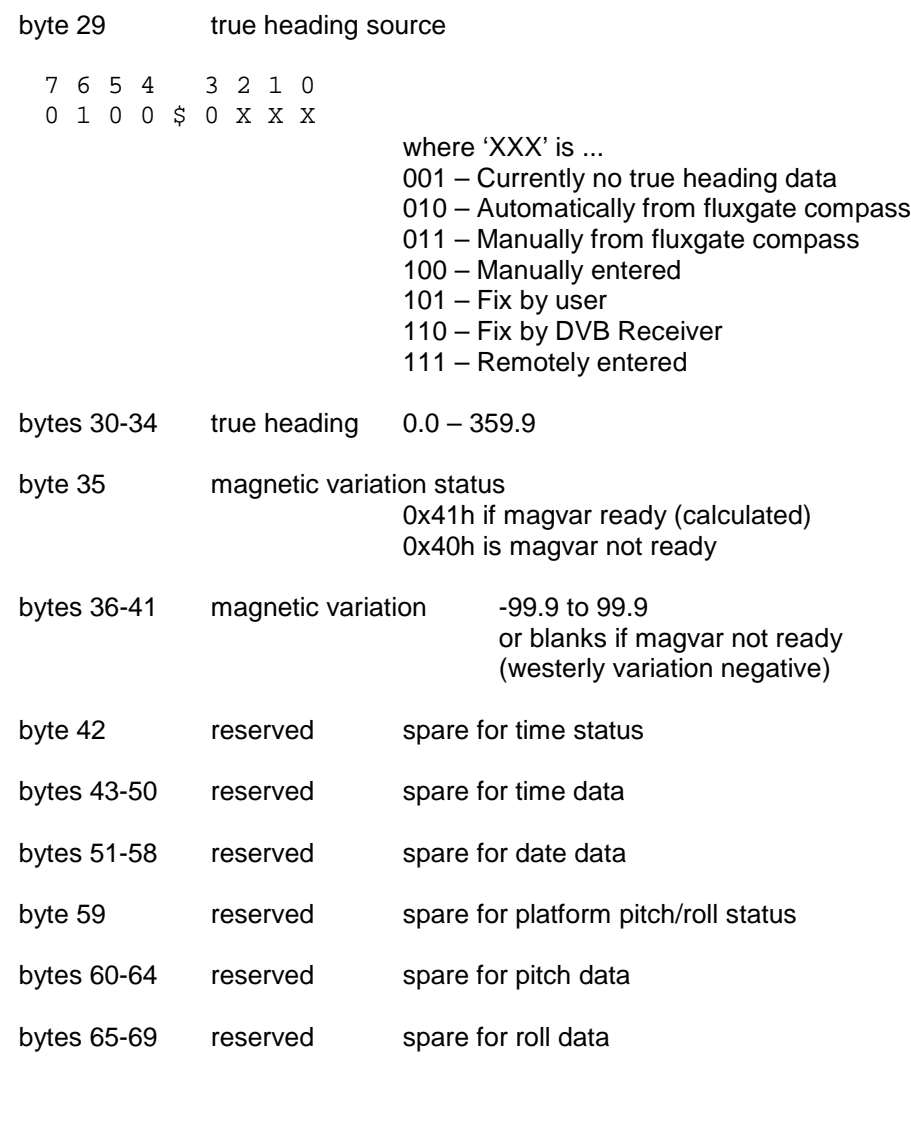

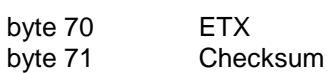

#### **3.22 Write Navigation Data Command**

This command downloads antenna position data into the RC4000.

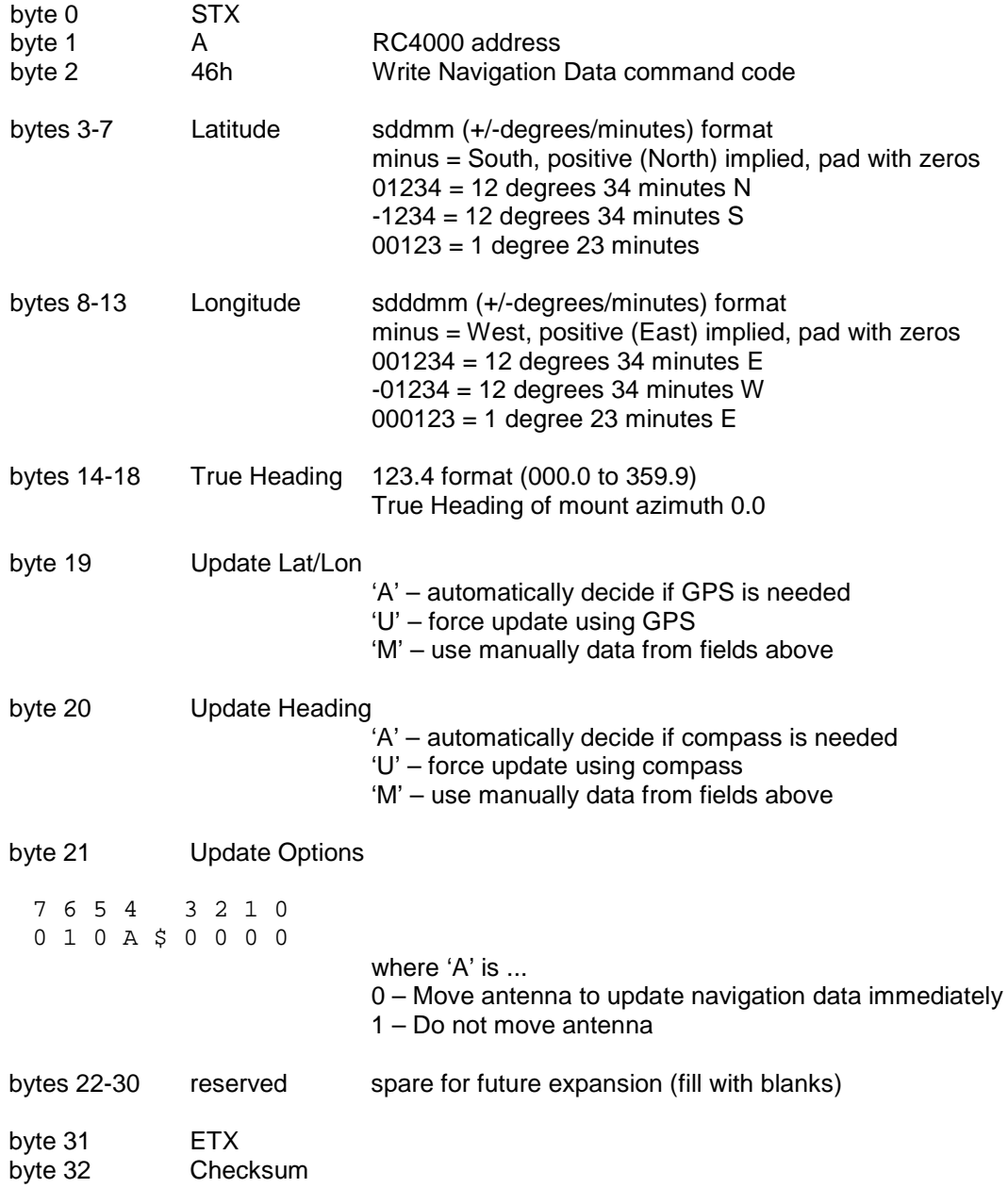

The reply to this command will be the standard ACK or NAK reply.

NOTE: Any valid lat/lon/heading data will trigger an ACK reply. Upon reception of valid data, the RC4000 will overwrite any existing position data and invalidate (DELETE) any STOREd satellites.

#### **3.23 Azimuth/Elevation/Polarization Jog Command (with minimal reply)**

This command jogs the antenna in azimuth, elevation or polarization. It is functionally the same command as described in section 3.4 but with a much shorter reply. The command contains 11 bytes and the format of the command is exactly the same as described in 3.4 except that the command code is 47h vs. 33h.

Rather than sending the full status reply, this command only sends the position (at the time the command is received) of the axis to be jogged.

The reply to this query will consist of 12 bytes ...

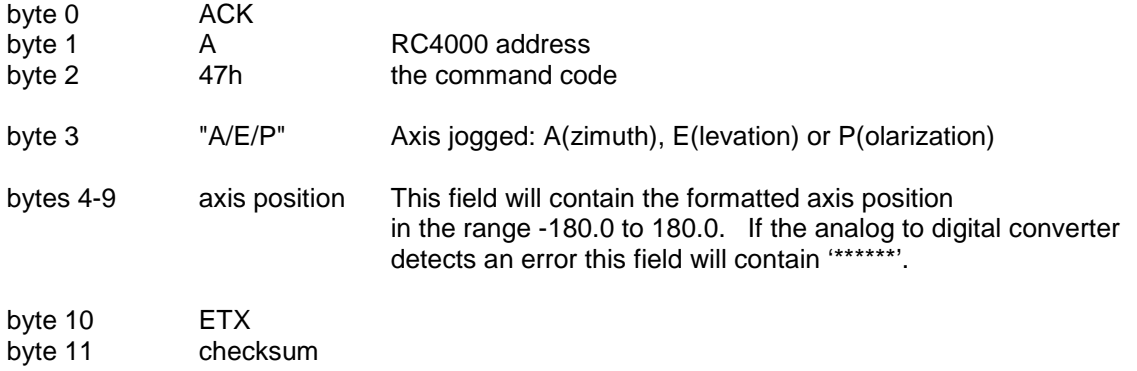

#### **3.24 Remote Key Press Command**

NOTE: This command provides the same functionality as the Miscellaneous – Keypad Input subcommand (section 3.7). This command provides a minimal reply compared to the reply from the Miscellaneous command.

This command sends a keypad value to the RC4000. The RC4000 will react to the keypad value as if the corresponding key on the RC4000 front panel was pushed.

Here is the format of the command.

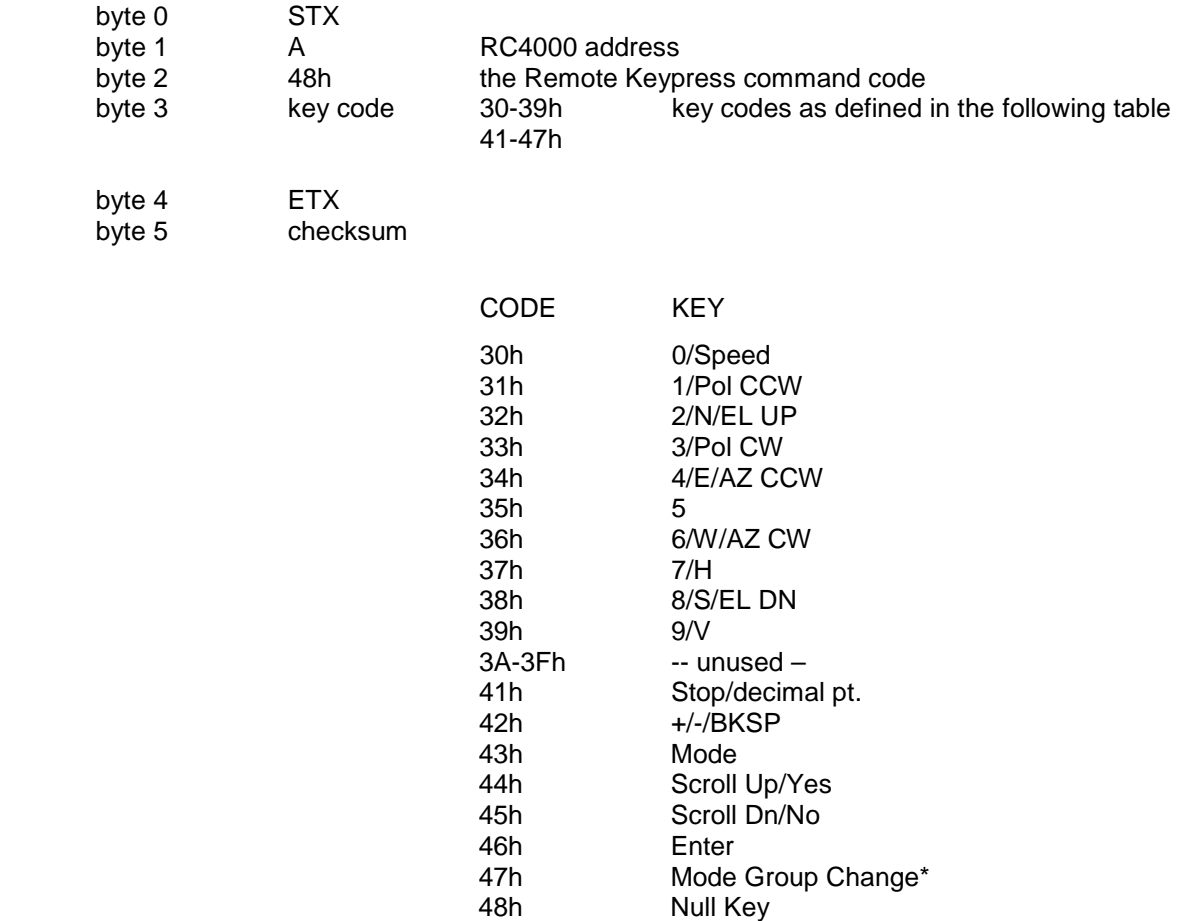

\*the 47h key code can be used to initiate a RC4000 mode group change which normally requires the Mode key to be held down for five seconds continuously.

The reply to this command will be the standard ACK or NAK reply.

#### 4**.0 TROUBLESHOOTING**

**No Communication between RC4000 and the remote control computer.** There are numerous situations that could cause no communication:

1) The address set in the RC4000 is not being used by the remote commands. Check the address in the REMOTE configuration screen and ensure that address is being sent with the commands. Incorrectly addressed commands will be ignored by the RC4000.

2) The baud rate set in the RC4000 is not being used by the remote commands. Check the baud rate in the REMOTE configuration screen and ensure that it is the same as being used by the remote computer. Commands sent at the incorrect baud rate will not be recognized by the RC4000.

3) The remote computer or RC4000 are not both set to RS-232 or RS-422/RS-485. The remote control system should determine whether it is to work in RS-232, -422 or -485 mode. Check the configuration of the remote jumper and the placement of the cable inside of the RC4000, as described in 2.2.11. Also check the cabling between the RC4000 and the remote computer.

4) The RS-422 adapter is not compatible with the RC4000. Occasionally it has been found that a commercially available RS-422 adapter will just not work with the RC4000. To check for this possibility, temporarily mechanize the interface via RS-232 and see if communications is established.

5) The remote computer is not actually transmitting through the intended communication port. To check for this possibility, mechanize a "loop back" right at the communication port of the remote computer. The receive mode of the remote control software should see an exact reflection of the transmitted command.

**Unreliable Communications or ACU Reset.** There are some situations that may cause the remote control communications to be unreliable (such as a garbled status reply) or in the extreme situation to cause the ACU to reset.

1) The general recommendation is not to send commands (particularly status requests) at a rate greater than once a second.

2) Don't repeatedly ask for "static" information such as navigation or satellite data.

3) Allow a previous command to ACK or NAK before sending another command.

### **A.0 REFERENCE INFORMATION**

#### **A.1 MESSAGE DELIMITERS**

Here are the delimiters used with SA bus messages, along with their values in hex and decimal.

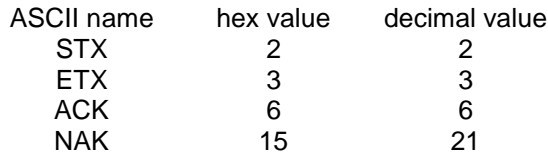

#### **A.2 ASCII TABLE**

As reference, the following table shows the set of ASCII codes available for use by the RC4000 remote protocol.

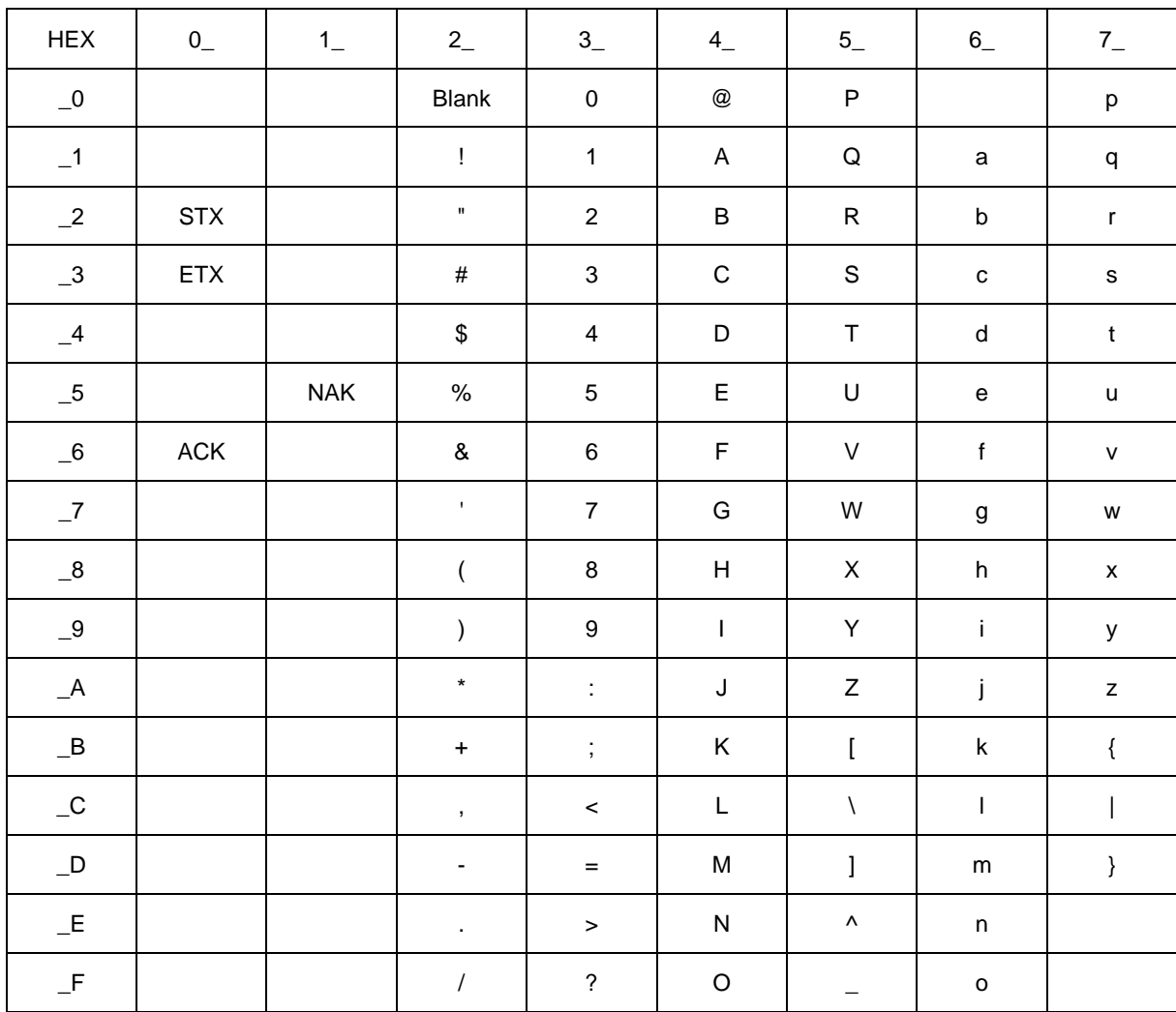

#### **A.3 EXTENDEND STATUS REPLY TABLES**

The following tables define the possible values for bytes 45-48 of the Extended Device Status Poll reply. Possible values are listed for the RC4000 operating modes, exit conditions, and current state per mode.

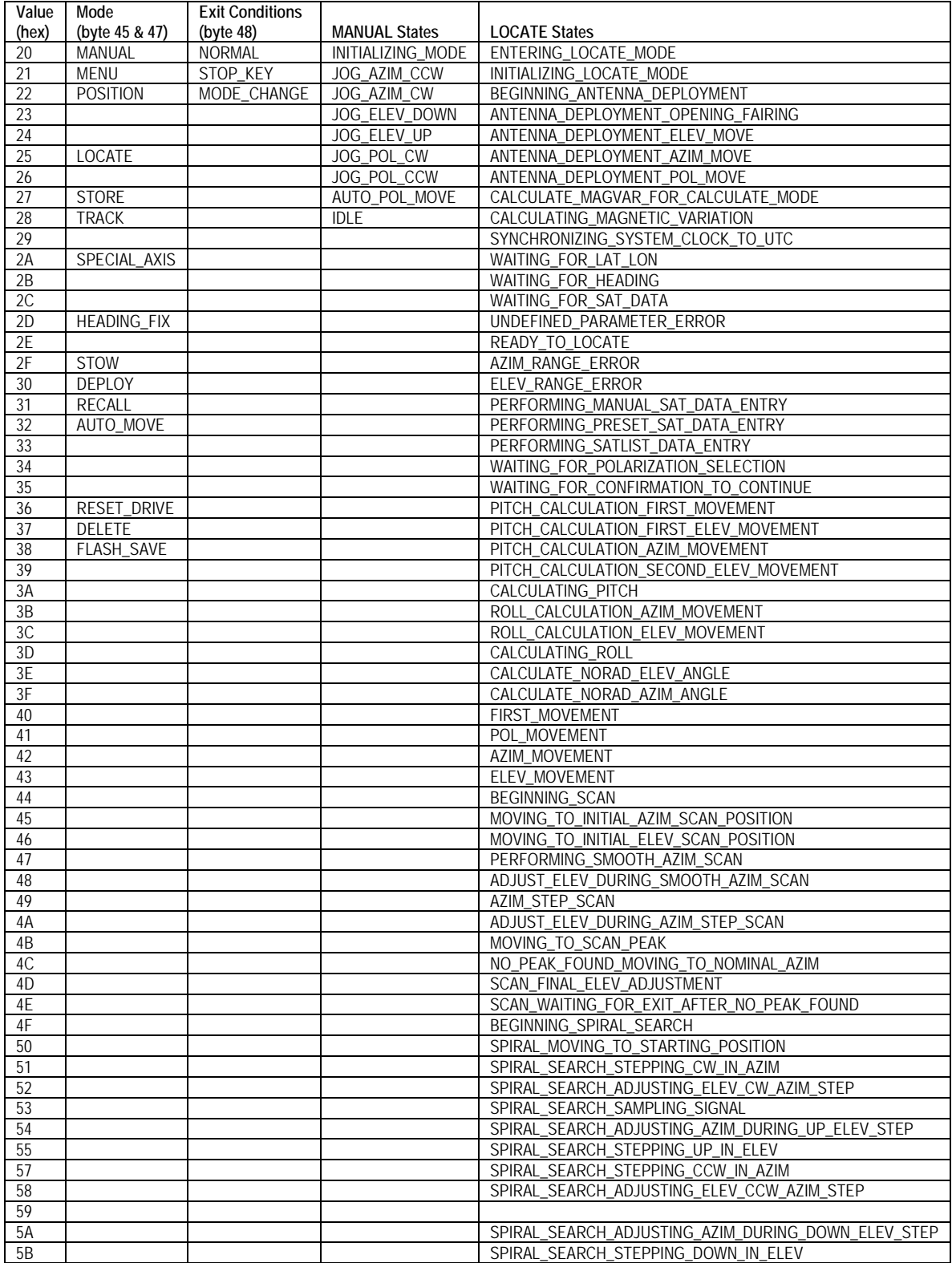

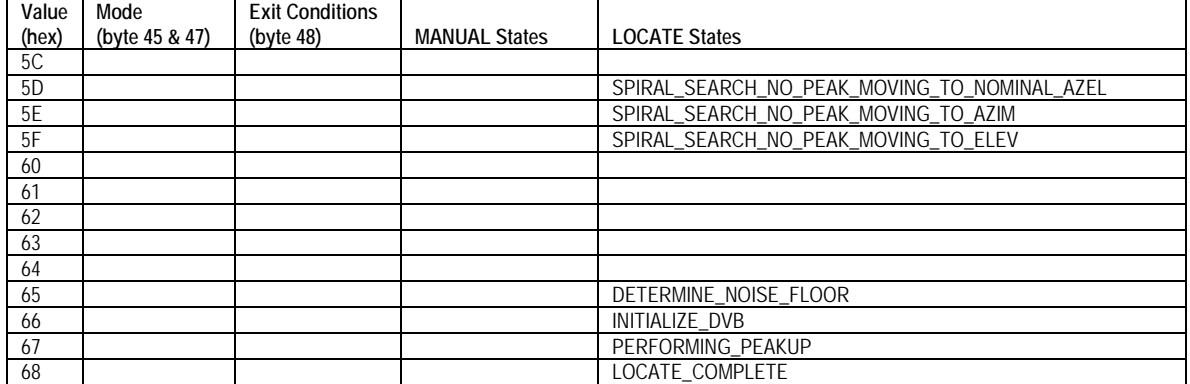

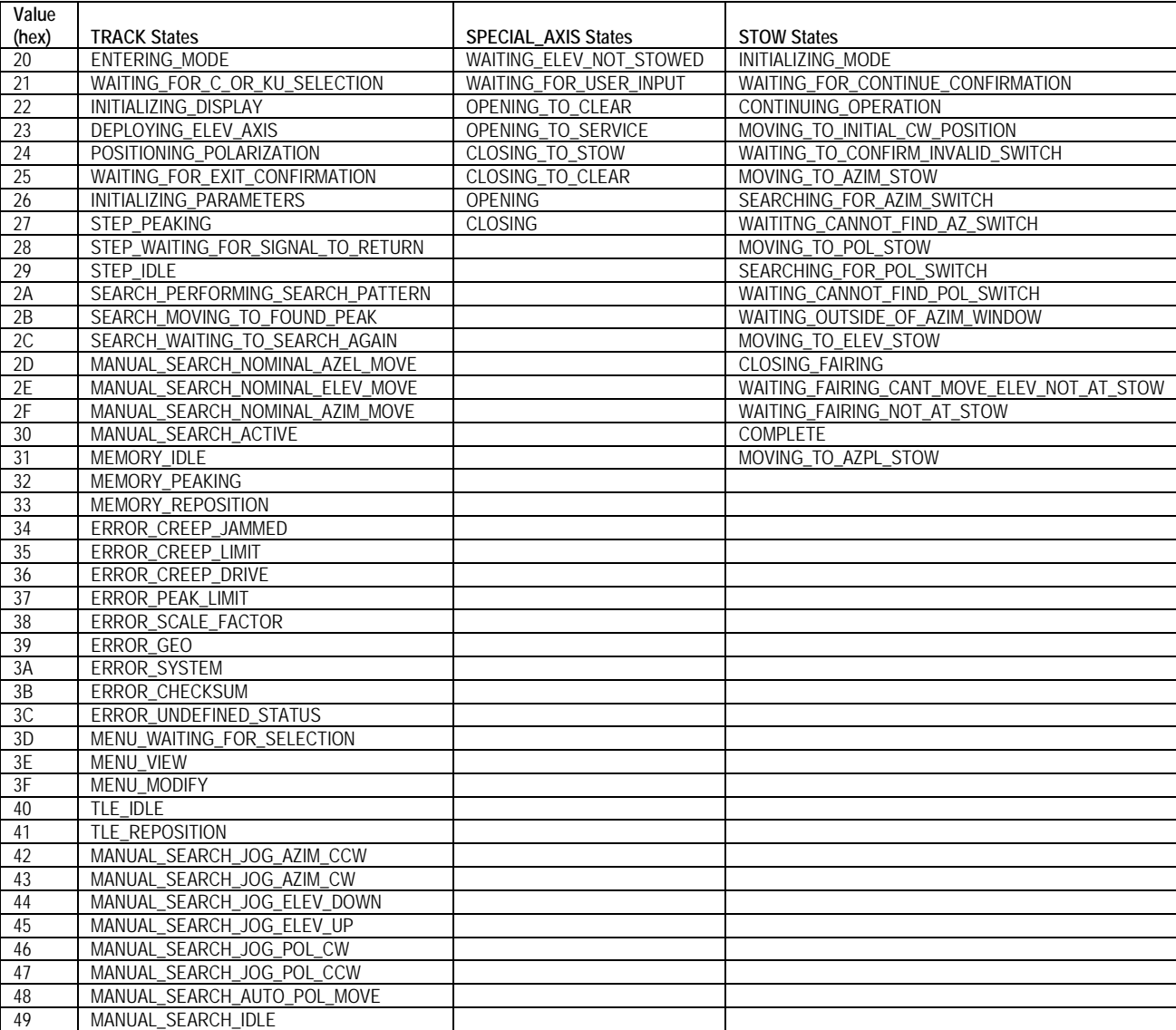

# RC4000 Antenna Controller **Appendix REM** Remote Control Option

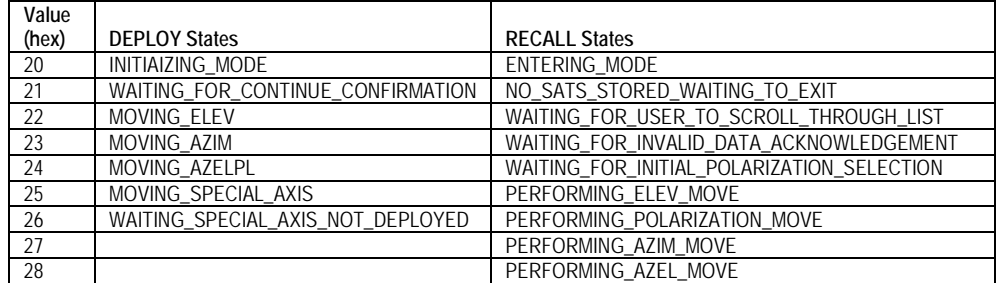